#### **Open Geospatial Consortium Inc.**

Date: 2006-03-20

Reference number of this OpenGIS® project document: **05-057r4**

Version: 0.3.0

Category: OpenGIS® Best Practices / OpenGIS® Catalogue Services Application Profile

Editor: Jolyon Martin

# **OpenGIS® Catalogue Services - Best Practices for for Earth Observation Products**

Copyright © 2006 Open Geospatial Consortium. All Rights Reserved. To obtain additional rights of use, visit [http://www.opengeospatial.org/legal/"](http://rgis.unm.edu/intro.cfm)

#### **Warning**

This document is not an OGC Standard. It is distributed for review and comment. It is subject to change without notice and may not be referred to as an OGC Standard.

Document stage: Document language: English

Document type: OpenGIS<sup>®</sup> Best Practices<br>Document subtype: Application Profile Application Profile<br>Approved

Copyright © 2006 Open Geospatial Consortium. All Rights Reserved. **1**

# **Table Of Content**

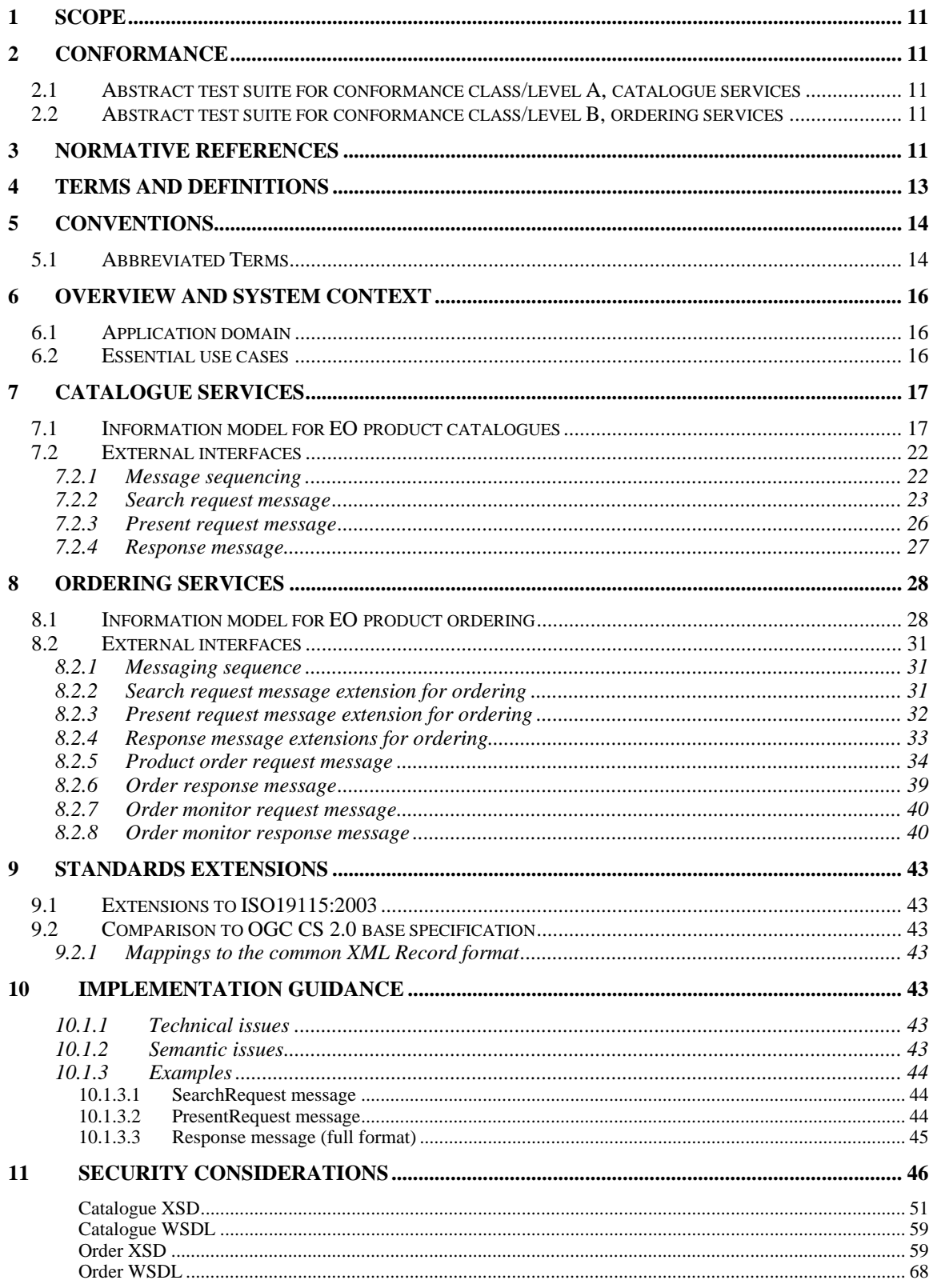

# **OpenGIS® Best Practices** OGC 05-057r4

#### **FIGURES**

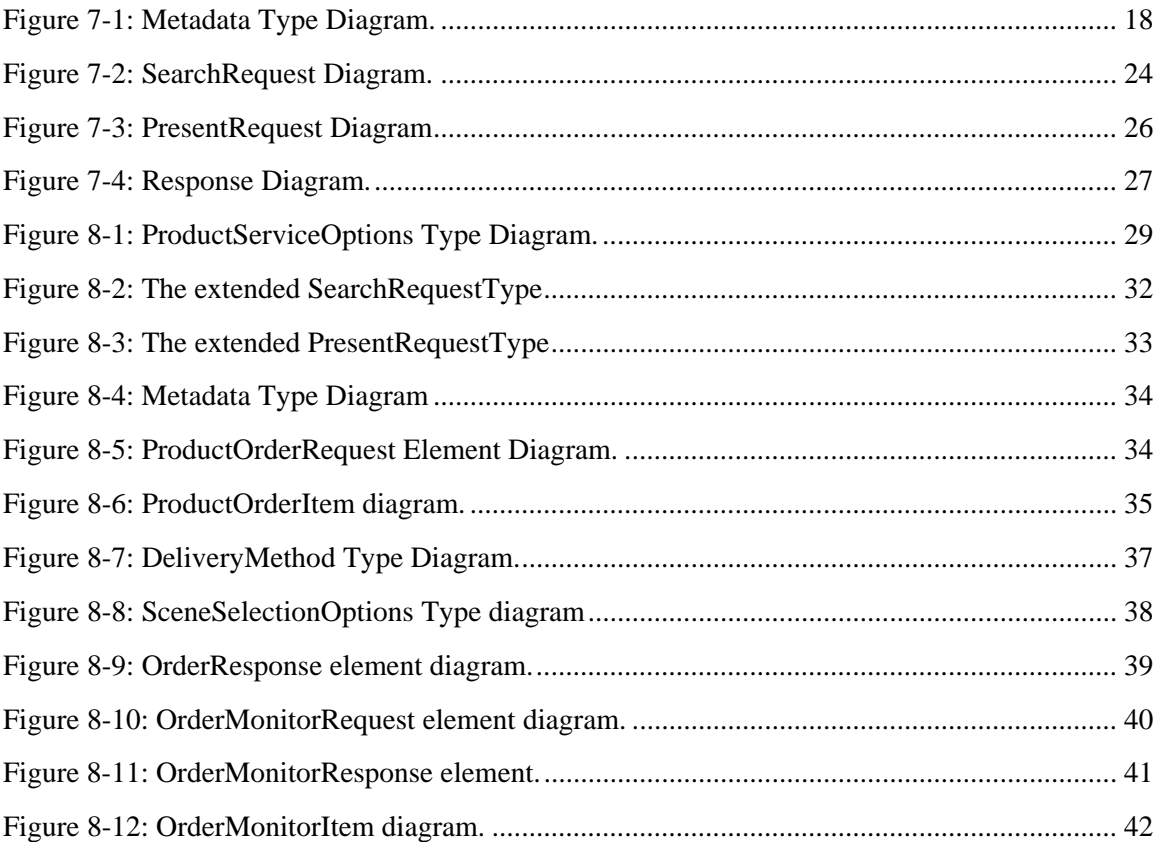

# **Tables**

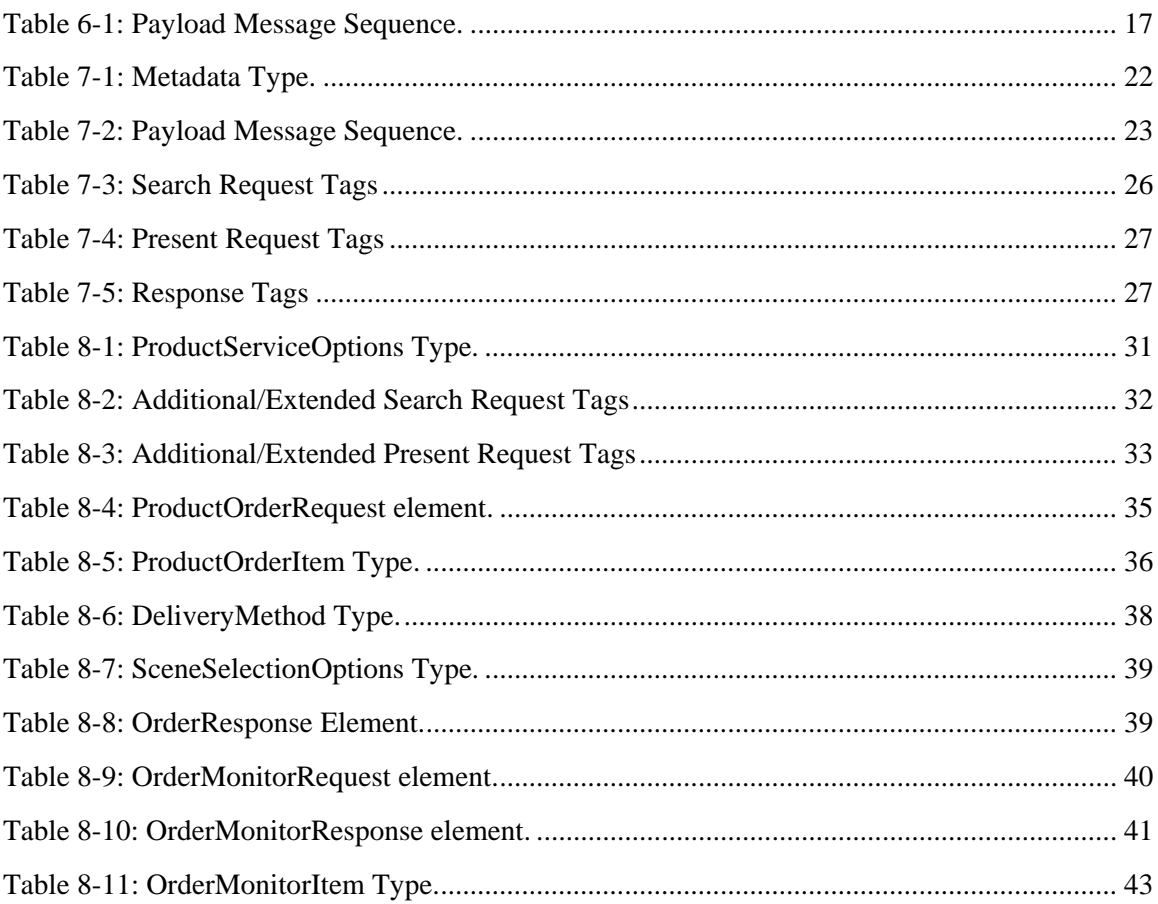

# **Listings**

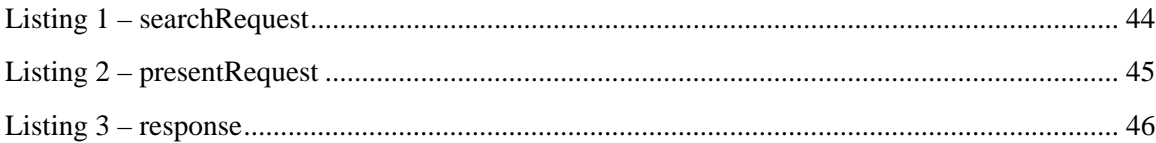

# **i. Preface**

This candidate implementation specification document describes a minimal profile to find and order data products from catalogues of Earth Observation (EO) products.

This work is not yet at the stage of a compliant profile of OGC Catalog 2.0, it describes a first set of SOAP/HTTP protocol binding that have been inspired from on the catalogue abstract model, that will be further refined in future work. The final goal being to agree to a coherent set of interfaces for catalogue and order of EO products to support access to data from heterogeneous systems dealing with derived data products from satellite based measurements of the earth's surface and environment.

This document is based on the work of the European Space Agency (ESA), the Centre National d'Etudes Spatiales (CNES) and SPOT Image performed in the context of an interoperability experiment performed using the ESA service support environment [SSE] that resulted in an internal specification called EOLI-XML [EOLI-XML]. This EOLI-XML specification was extended to support an order interface subsequently adopted by ESA for online ordering from their catalogue.

Suggested additions, changes, and comments on this draft specification are welcome and encouraged. Such suggestions may be submitted by OGC portal message, email message, or by making suggested changes in an edited copy of this document.

The changes made in this document version, relative to the previous version, are tracked by Microsoft Word, and can be viewed if desired. If you choose to submit suggested changes by editing this document, please first accept all the current changes, and then make your suggested changes with change tracking on.

# **ii. Submitting organisations**

The following organisations submitted the original document or its revisions to the Open Geospatial Consortium, Inc.

ESA – European Space Agency

The editors would like to acknowledge that this work is the result of collaboration and review of many organizations and would like to thank for the comments and contributions from CNES, ASI, DLR, EUCS, JRC, Intecs, Spacebel, Spot Image, Siemens, Kell, Seibersdorf, (also noting that this does not imply a complete endorsement from these organizations).

# **iii. Document contributor contact points**

All questions regarding this document should be directed to the editor or the contributors:

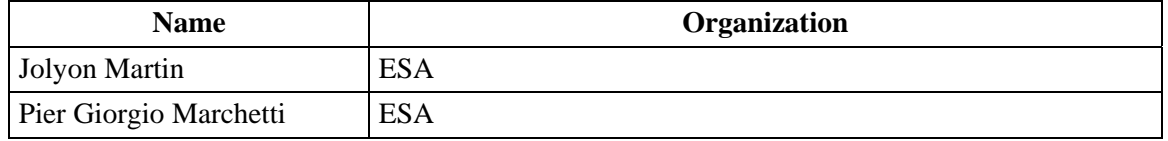

# **iv. Revision history**

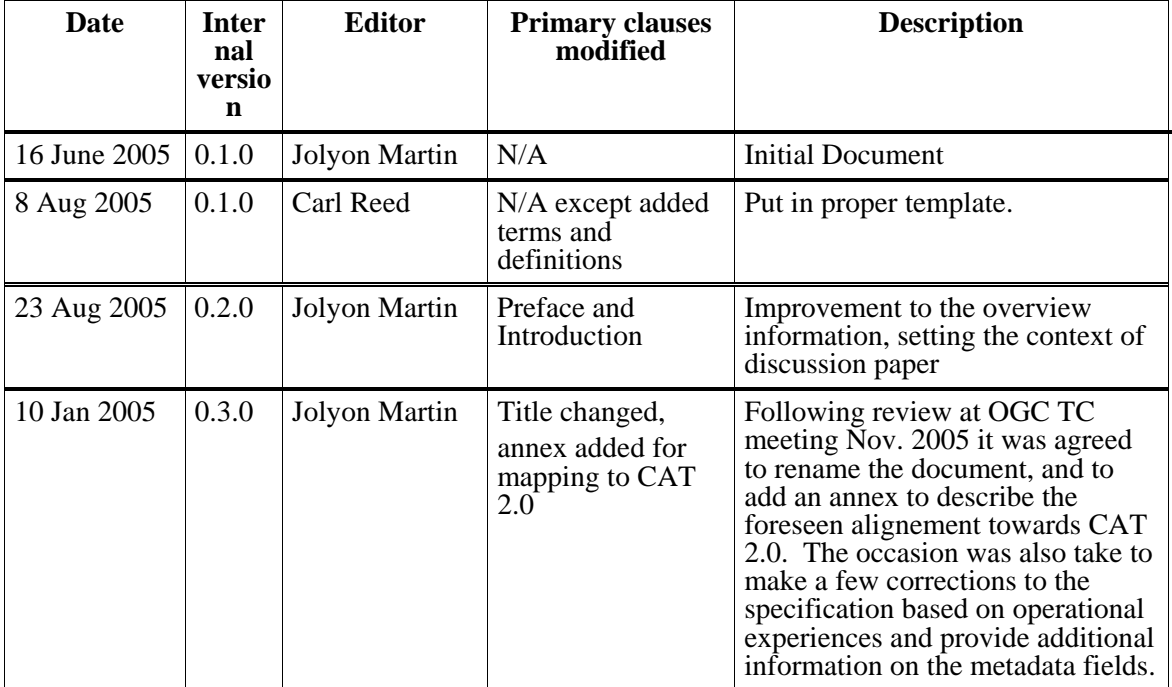

# **v. Changes to the OpenGIS**® **Catalogue Services Specification**

To be confirmed as a result of ongoing work. Any changes will be documented as official change request proposals and submitted to the OGC.

# **vi. Future work**

In parallel to the OGC review process, this profile will be the subject of further revision in the context of the Heterogeneous Missions Accessibility study in the framework of the European Space Agency GMES preparatory activities. A number of national space agencies, which have missions contributing to GMES, will participate to this study, as well as an industrial consortium, which is being selected via an ESA open tender action.

The Agencies, which have already confirmed their participation, are:

ASI – Italian Space Agency

CNES – French Space Agency,

DLR – German Space Agency

EUSC – European Union Satellite Centre

The profile has been purposefully kept minimal to keep complexity for providers, enhancements may be considered, and will be discussed in context of the GMES preparatory work.

Areas of further work include discovery of product collections (e.g capabilities decription) should be aligned to the general discovery requirements of INSPIRE, better compliance with OGC 2.0 Catalogue Services (as outlined in Annex D), as well as order interface security considerations.

### **vii. Foreword**

This document is a candidate profile of the OpenGIS Catalogue 2.0 Implementation Specification.

Attention is drawn to the possibility that some of the elements of this document may be the subject of patent rights. The Open Geospatial Consortium Inc. shall not be held responsible for identifying any or all such patent rights.

Annex A, B, the Abstract Conformance Test Suite, are normative to this specification and shall be implemented when a computing environment requires catalogue services. All other annexes are informative and provide background information.

# <span id="page-9-0"></span>**Introduction**

1

The services proposed in this profile are intended to support the identification and subsequent ordering of EO data products from previously identified data collections. The intent of this initial profile is to describe a minimum interface that can be supported by many data providers (satellite operators, data distributors …), most of whom have existing (and relatively complex) facilities for the management of these data.

The focus of this paper is the identification and ordering of EO data products from previously identified collections (catalogues). EO data product collections are usually structured to contain data items derived from a sensor onboard a satellite or series of sensors. The key characteristics differentiating these products are date of acquisition, location and in some cases, such as the optical imagery, the possible presence of cloud obscuring the image. These are the key characteristics; there are however other metadata that are required to identify products of interest. The data collections may be very extensive, in many cases products derived from satellites data have resulted in dataset series of over 10 years, depending on the product sizing conventions this easily equates to millions of items in a collection, it is an important aspect of this profile that in the case of an interactive query session, the client is able to efficiently refine a query to identify the products of interest. However, it is equally an important feature that the profile presented here may be used in the context of computer-to-computer interaction to allow routine / complex processing tasks to be automated, for example as part of an order entry work flow.

The target audience for this document includes catalogue users, client developers, service implementers, and system testers. The candidate specification encompasses three interrelated views that reflect different viewpoints on a catalogue service. Each viewpoint<sup>[1](#page-9-0)</sup> focuses on different areas of concern:

- *Enterprise* describes the general capabilities of the service in light of functional and nonfunctional requirements (for catalogue users and system testers);
- *Information* defines the kinds of information handled by the catalogue and the policies to be enforced (for catalogue users, developers, and testers);
- *Computational* specifies the public interfaces, allowable interactions, and protocol bindings (for developers and testers).

This document presents work towards an application profile of an OGC Catalogue service. The document does not comply fully with the rules articulated in clause 11 of the *OpenGIS Catalogue Services Specification*, version 2.0 (OGC 04-021r2). This should be addressed as further work. However, the document presents the profile in the structure required for application profiles in order to facilitate the positioning of this work as a possible standard. Since the interfaces expressed are operationally used and maintained it was considered better to present the actual interfaces as they are. An informative annex D has been added in order to show the desireable evolution of the profile to better comply with OGC 04- 021r2.

<sup>&</sup>lt;sup>1</sup> The Reference Model of Open Distributed Processing (RM-ODP, ISO/IEC 10746) is the architectural framework adopted by the OGC and ISO/TC 211 for specifying software-intensive systems. In IEEE 1471 terminology the RM-ODP framework provides a set of *library viewpoints*.

# <span id="page-10-0"></span>**OpenGIS® Catalogue Services –**

# **Best Practices for a Minimum Profile for EO Products using WSDL and SOAP**

# **1 Scope**

This application profile document describes best practices for the interfaces, bindings and encodings required to search, present and order data from catalogues of Earth Observation (EO) products. The profile is presented as a minimum requirement for catalogue interoperability within the EO domain. It is anticipated that implementation of this profile can be supported in a cost-effective manner by providers of EO products.

An OGC Best Practices document contains discussion of best practices related to either the use and/or implementation of an adopted OGC standard or an OpenGIS candidate specification that has not be submitted using the RFC process but is considered mature enough for implementation and for release to the public. Best Practices Documents are an official position of the OGC and thus represent an official endorsement of the content of the paper.

# **2 Conformance**

Any software product claiming conformance with this application profile shall pass all requirements described in the following abstract test suites. The definition of an abstract test suite appears in ISO 19105.

This application profile defines two classes/levels of conformance: class A, and class B. Class A defines the minimum services for catalogue search and present, class B extends the conformance towards ordering. Any software product claiming conformance with one of these classes shall pass all the requirements described in the corresponding abstract test suites below.

### *2.1 Abstract test suite for conformance class/level A, catalogue services*

See Annex A for the ATS for conformance class A

#### *2.2 Abstract test suite for conformance class/level B, ordering services*

See Annex B for the ATS for conformance class B.

# **3 Normative references**

The following normative documents contain provisions that, through reference in this text, constitute provisions of this document. For dated references, subsequent amendments to, or revisions of, any of these publications do not apply. For undated references, the latest edition of the normative document referred to applies.

ISO 19105:2000, *Geographic information — Conformance and Testing*

#### OGC 05-008, *OGC Web Services Common Specification*

This OWS Common Specification contains a list of normative references that are also applicable to this Implementation Specification.

Copyright © 2006 Open Geospatial Consortium. All Rights Reserved. 11

*NOTE: Additional normative references to be confirmed, for a complete set of references see the Bibliography.* 

# <span id="page-12-0"></span>**4 Terms and definitions**

For the purposes of this document, the following terms and definitions apply:

For the purposes of this specification, the definitions specified in Clause 4 of the OWS Common Implementation Specification [OGC 05-008] shall apply. In addition, the following terms and definitions apply.

#### **4.1**

#### **data clearinghouse**

collection of institutions providing digital data, which can be searched through a single interface using a common metadata standard [ISO 19115]

### **4.2**

#### **data level**

stratum within a set of layered levels in which data is recorded that conforms to definitions of types found at the application model level [ISO 19101]

### **4.3**

#### **dataset series**

collection of datasets sharing the same product specification [ISO 19113, ISO 19114, ISO 19115]

#### **4.4**

#### **identifier**

a character string that may be composed of numbers and characters that is exchanged between the client and the server with respect to a specific identity of a resource

#### **4.5**

#### **metadata dataset**

metadata describing a specific dataset [ISO 19101]

#### **4.6**

#### **metadata entity**

group of metadata elements and other metadata entities describing the same aspect of data

NOTE 1 A metadata entity may contain one or more metadata entities.

NOTE 2 A metadata entity is equivalent to a class in UML terminology [ISO 19115].

#### **4.7**

#### **metadata schema**

conceptual schema describing metadata

NOTE ISO 19115 describes a standard for a metadata schema*.* [ISO 19101]

#### **4.8**

#### **metadata section**

subset of metadata that defines a collection of related metadata entities and elements [ISO 19115]

#### **4.9**

#### **parameter**

variable whose name and value are included in an operation **request** or **response** 

#### <span id="page-13-0"></span>**4.10**

#### **profile**

set of one or more base standards and - where applicable - the identification of chosen clauses, classes, subsets, options and parameters of those base standards that are necessary for accomplishing a particular function [ISO 19101, ISO 19106]

#### **4.11**

#### **qualified name**

name that is prefixed with its naming context

EXAMPLE The qualified name for the road no attribute in class Road defined in the Roadmap schema is RoadMap.Road.road\_no. [ISO 19118].

#### **4.12**

**schema** 

formal description of a model [ISO 19101, ISO 19103, ISO 19109, ISO 19118]

#### **4.13**

#### **service interface**

shared boundary between an automated system or human being and another automated system or human being [ISO 19101]

### **4.14**

**state** 

condition that persists for a period

NOTE The value of a particular feature attribute describes a condition of the feature [ISO 19108].

### **4.15**

#### **transfer protocol**

common set of rules for defining interactions between distributed systems [ISO 19118]

# **5 Conventions**

#### *5.1 Abbreviated Terms*

Some frequently used abbreviated terms:

- API Application Program Interface
- CSW Catalogue Service-Web
- CEOS Committee on Earth Observation Satellites
- DC Dublin Core
- EO Earth Observation
- HTTP HyperText Transport Protocol
- I/F Interface
- ICD Interface Control Document
- ISO International Organisation for Standardisation
- N/A Not Applicable
- OGC Open Geospatial Consortium
- SOAP Simple Object Access Protocol
- TCP/IP Transmission Control Protocol/Internet Protocol
- UML Unified Modeling Language
- URI Uniform Resource Identifier
- URL Uniform Resource Locator
- URN Uniform Resource Name
- UTF-8 Unicode Transformation Format-8
- WSDL Web Service Definition Language
- W3C World Wide Web Consortium
- XML eXtensible Markup Language
- XSD XML Schema Definition

# <span id="page-15-0"></span>**6 Overview and System context**

This section focuses on the purpose, scope and policies of catalogue services that comply with the given profile. It documents special requirements and describes the context of use.

### *6.1 Application domain*

The catalogue services proposed in this best practices profile are intended to support the identification and subsequent ordering of EO data products. The intent of the profile is to describe a minimum interface that can be supported by many data providers (e.g. - satellite operators, data distributors, ancillary content providers), many of whom have existing facilities.

#### *Points to be discussed: large historic archive of data, push for online ordering to reduce operations costs associated to order desk, context of GMES*

It is an important feature that the profile presented here may be used in the context of computer-tocomputer interaction to allow routine / complex processing tasks to be automated. The need to support online ordering is also a critical feature of the Catalogue Services. The services presented may form the basis for workflows within service chaining and are presented in the light of an overall service oriented architecture. These considerations have influenced the profile to use the following W3C and OASIS recommendations.

Message-based SOAP (Simple Object Access Protocol) [SOAP] over HTTP or HTTPS for secure communication is used as protocol between the client application and the catalogue service. SOAP is firewall-friendly, and platform independent. It is thus well suited to integrate services in a heterogeneous environment.

WSDL (Web Services Description Language) 1.1 [WSDL] is used to define the SOAP interface of a service in a formal way that can be processed by the workflow editor.

XML Schema (from W3C) [XML] is used within this profile to define the structure of the operations input and output XML messages.

#### *6.2 Essential use cases*

This profile identifies four basic operations:

- The "Search" operation is used to perform a query on a remote catalogue. It returns the metadata available in the catalogue for the EO products matching the search parameters such as area of interest and time interval. The client may present the search results in textual (list) format, and graphically on a map.
- The "Present" operation allows requesting detailed information about a search result (information on the metadata and possibly a graphical overview of the EO product).
- The "Order" operation allows a product to be requested. In many instances the EO product may not be available online, at one extreme it may have to be tasked by the satellite, or possibly it may have to be retrieved from an archive. The order may require some processing to be performed before delivery to the user, the order allows for the selection of reduced area (scene selection) and processing, delivery options that should be applied.
- The "OrderMonitor" operation allows the status of the order to be tracked.

The profile supports synchronous operations: that is the service will immediately return the result. The client application may thus display search results on the same page where the user entered the search criteria.

<span id="page-16-1"></span><span id="page-16-0"></span>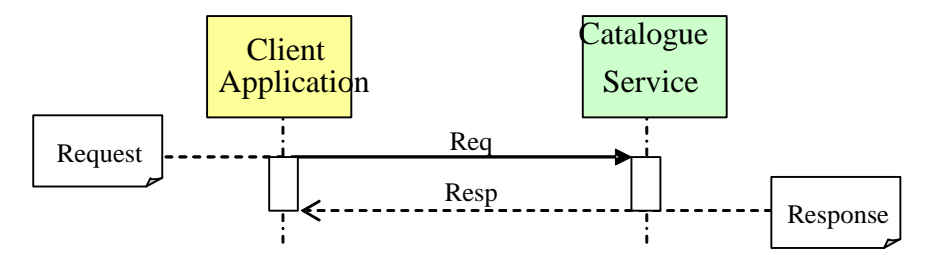

Figure 6.2: Synchronous or Request/Response Usage Scenario

The various messages that are be supported to provide these services are summarised in the table below

| <b>Input Payload Message</b> | <b>Output Payload Message</b> |
|------------------------------|-------------------------------|
| searchRequest                | response                      |
| presentRequest               | response                      |
| productOrderRequest          | orderResponse                 |
| orderMonitorRequest          | orderMonitorResponse          |

**Table 6-1: Payload Message Sequence.** 

The system context overview presents the catalogue and order services as a whole. In practise, the catalogue services are relatively simple services, and may be offered by many organisations by implementing translations towards existing databases, these catalogue services are presented in the next section. The order services may not be supported by all data providers, and so are presented as extensions to the basic catalogue services.

# **7 Catalogue services**

### *7.1 Information model for EO product catalogues*

EO product catalogues provide metadata to describe the datasets derived from satellite based remote sensing which may eventually be ordered, or possibly accessed directly online. The metadata may describe physical products available in an archive, or basic acquisitions of data made by the satellite from which higher-level products may be requested, e.g. implying an additional processing of the data. The metadata may also describe acquisitions that have been planned, or potential acquisitions. The metadata framework is based on [\[ISO\]](#page-74-0), [\[OpenGIS\],](#page-74-0) [\[FGDC\]](#page-73-0) standards. Extensions have been applied in order to cope these standards with this specific field of application.

The figure below illustrates the main schema for the metadata used to describe EO products within a catalogue.

<span id="page-17-0"></span>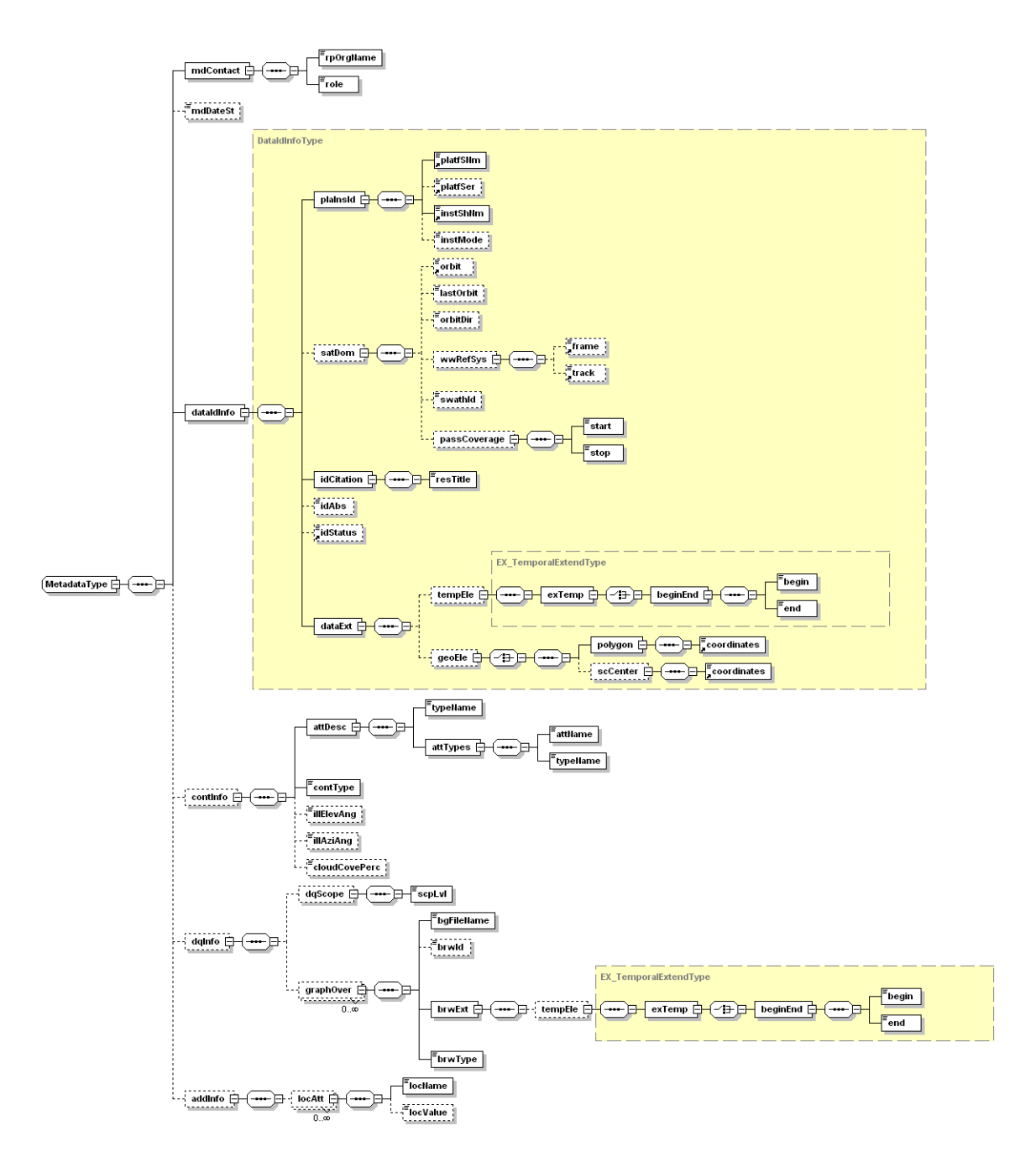

**Figure 7-1: Metadata Type Diagram.** 

#### **OpenGIS® Best Practices** OGC 05-057r4

Common to many catalogue access protocols a set of presentations formats are defined to reduce the message sizes during various steps of catalogue interaction. The "Presentation" column specifies the expected use of the element in the different type of descriptors: F (full), B (brief), b (browse) and s (summary); "-" means that the element is normally present in the response message for the specific format. Note that the schema does not prescribe tightly which elements need to be provided, it is also left to the discretion of the catalogue provider in case it is considered that certain elements are of key importance to the user for some specific collections, in this case the provider may choose to include it also in brief and summary presentations.

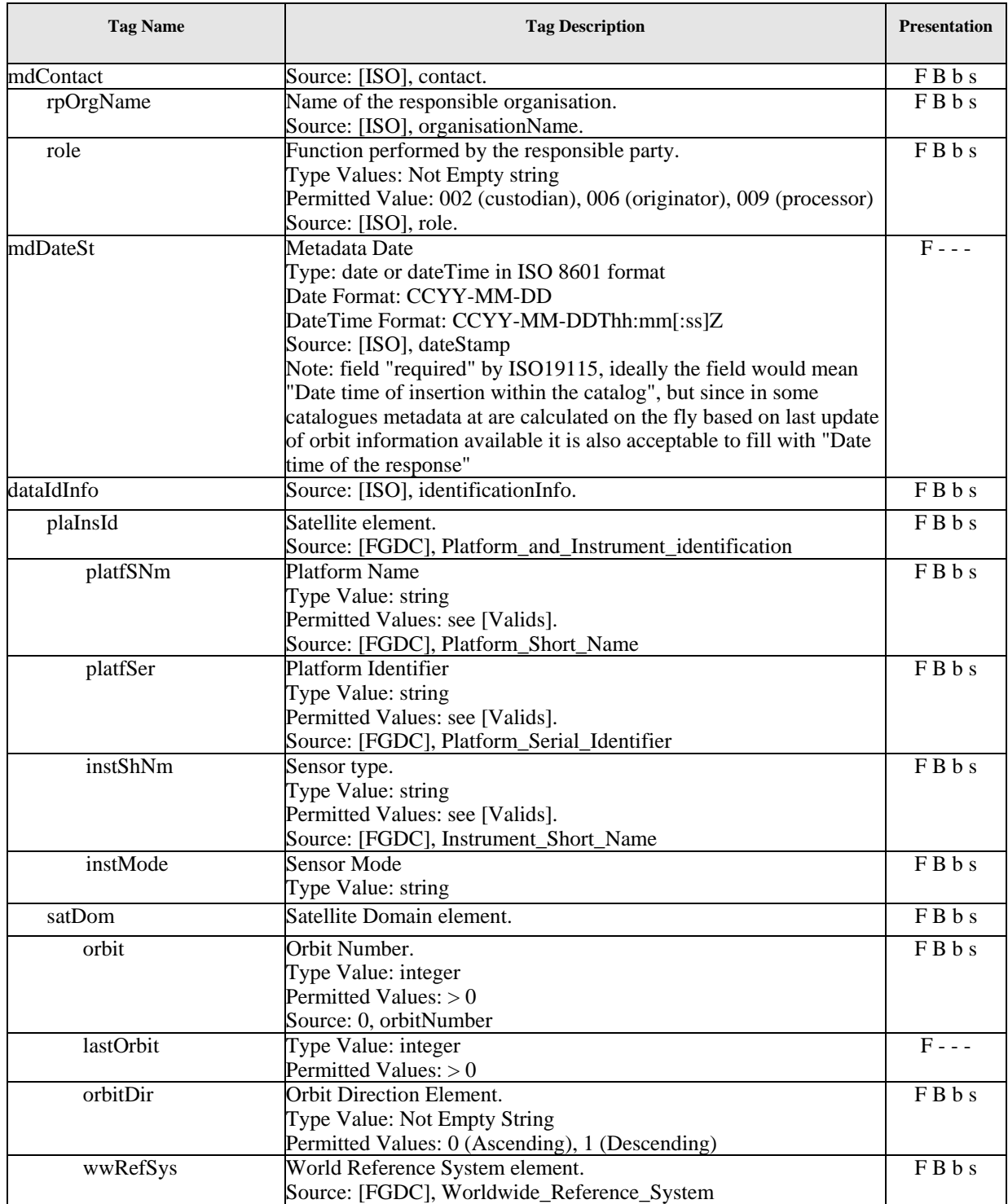

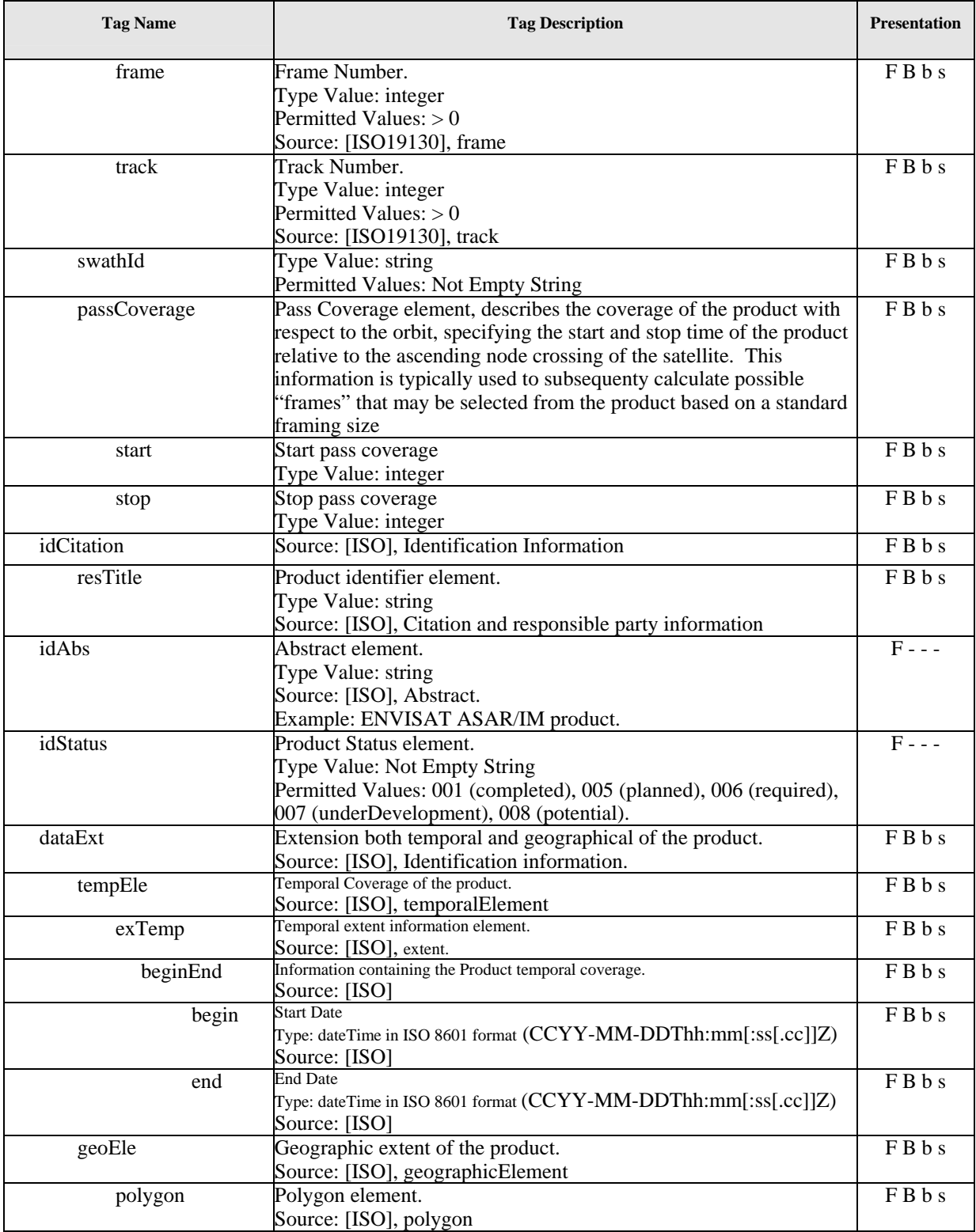

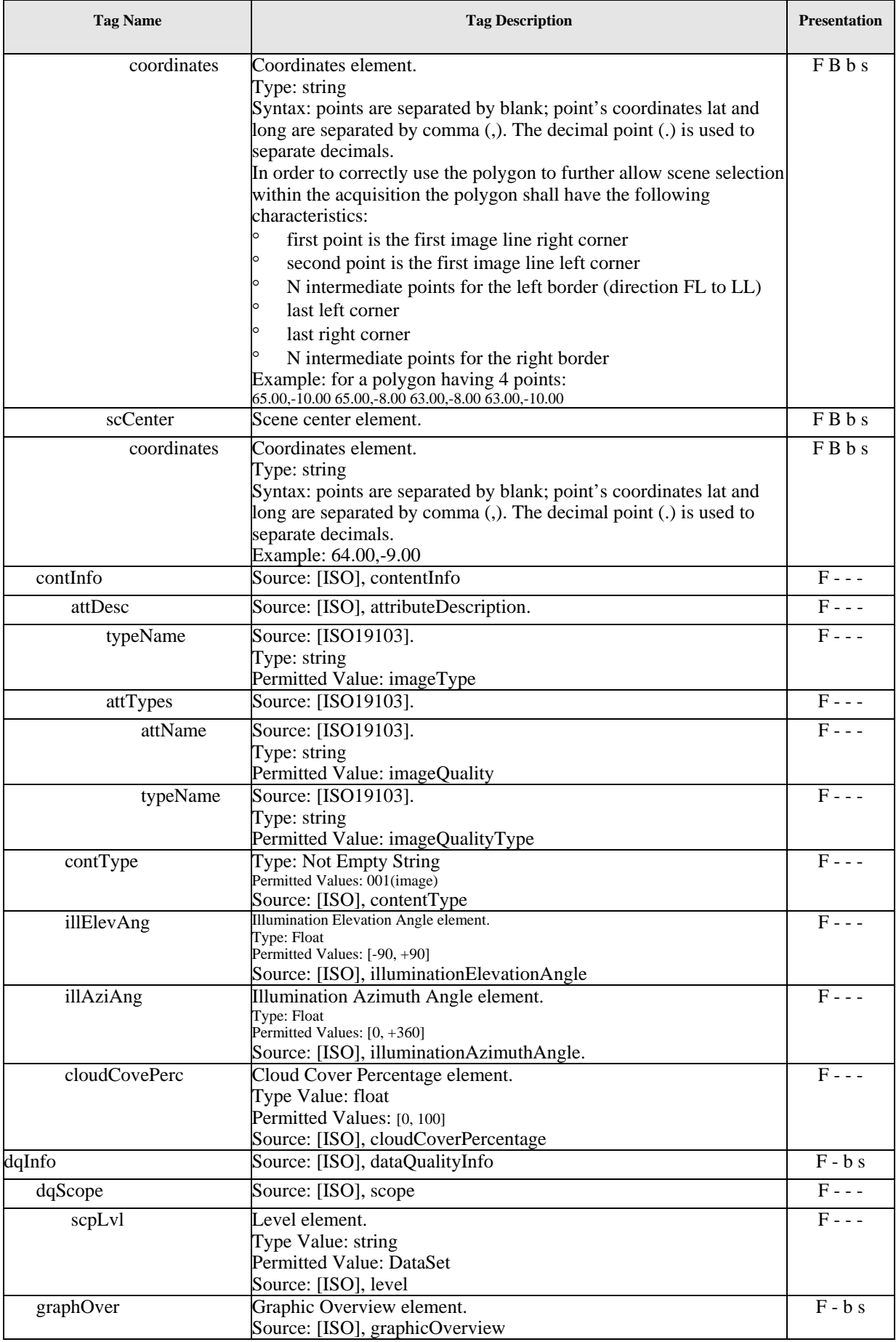

<span id="page-21-1"></span><span id="page-21-0"></span>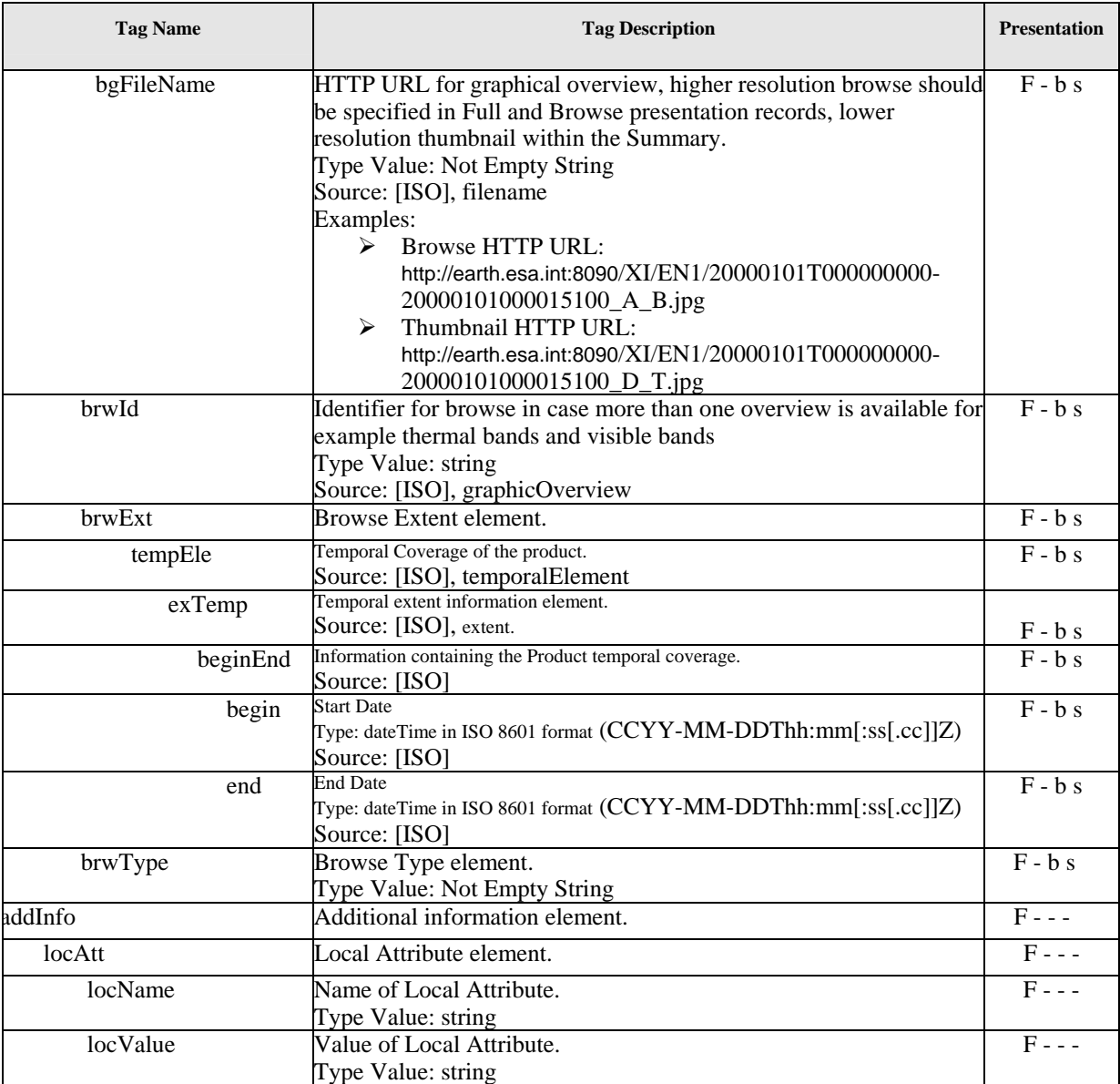

#### **Table 7-1: Metadata Type.**

### *7.2 External interfaces*

#### **7.2.1 Message sequencing**

Three main XML elements have been identified for the Catalogue Search Interface:

- ¾ **searchRequest**: this message allows to identify products inside a single collection via a search condition and to request the number of hits or product metadata in different formats as Response.
- ¾ **presentRequest**: this message allows to retrieve (multiple) product metadata within a single collection by providing the product identification.
- ¾ **response**: this message contains the result in form of number of hits or returned product metadata

<span id="page-22-1"></span><span id="page-22-0"></span>The messaging assumes a stateless interaction, it is expected that a series of search and present requests may be used to iterate over the results set from a search. It is therefore expected that the catalogue server returns results to a search in a predictable order.

The hand shaking between the SOAP/HTTP server and a SOAP/HTTP client will be the same for both Search and Present request messages. The SOAP/HTTP client sends a SOAP request message. When the response is ready, the SOAP/HTTP server builds the response message and sends the SOAP response to the client.

The message-based variant of SOAP will be used. This means that style="document" are used in the WSDL file as attribute of the  $\langle$ binding> element.

[Table 7-2](#page-22-1) shows the SOAP Body content messages exchanged between the EOLI-XML SOAP/HTTP server and a SOAP/HTTP client

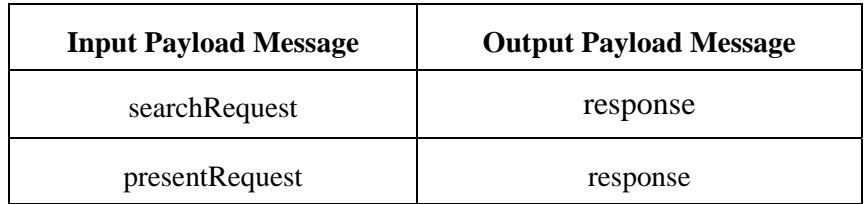

#### **Table 7-2: Payload Message Sequence.**

#### **7.2.2 Search request message**

The body of this message is the "searchRequest XML element, derived from [\[OpenGIS\]](#page-74-0).

[Figure 7-2](#page-23-1) gives a graphical representation:

<span id="page-23-1"></span><span id="page-23-0"></span>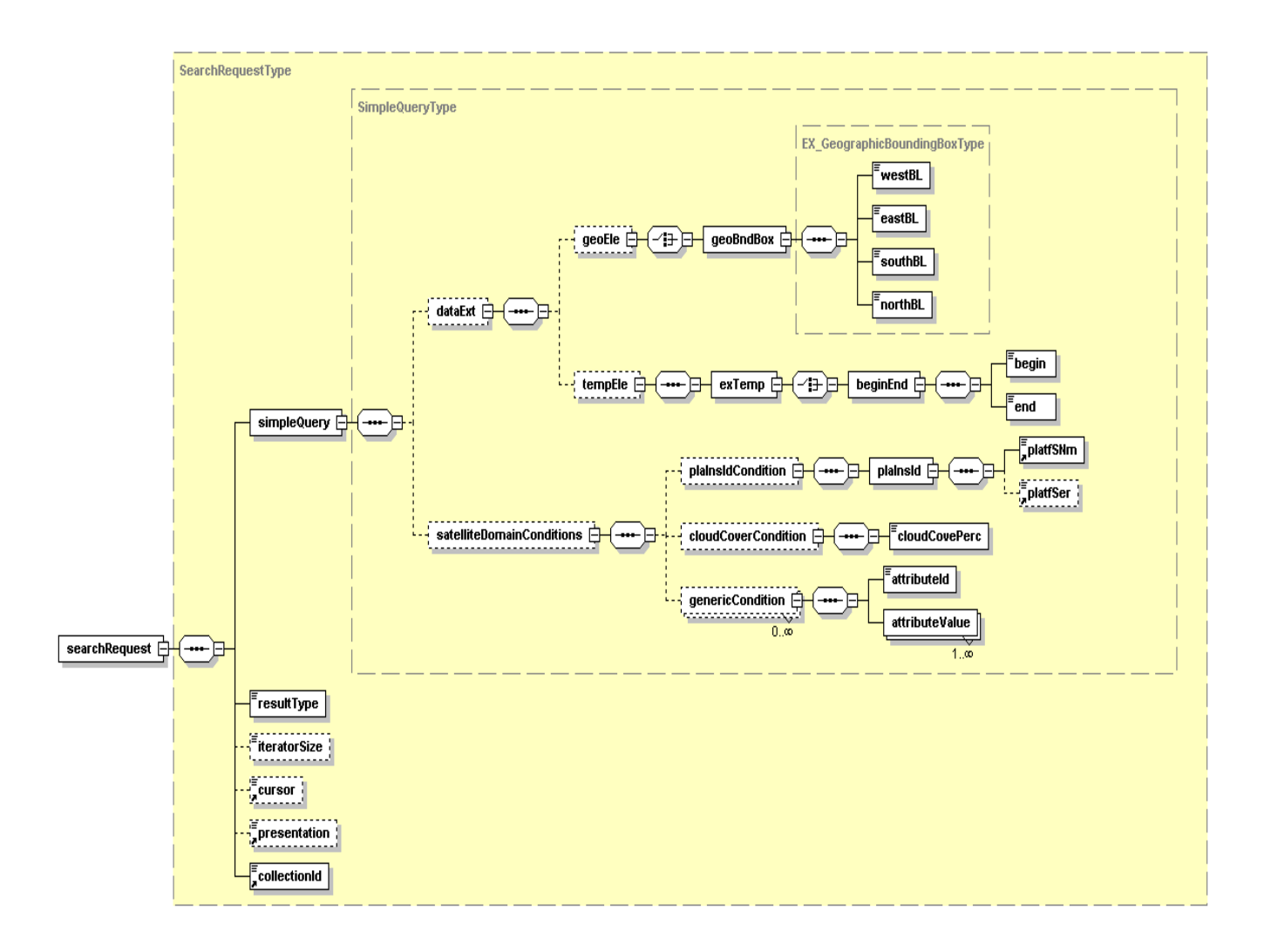

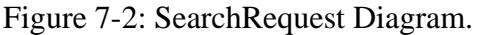

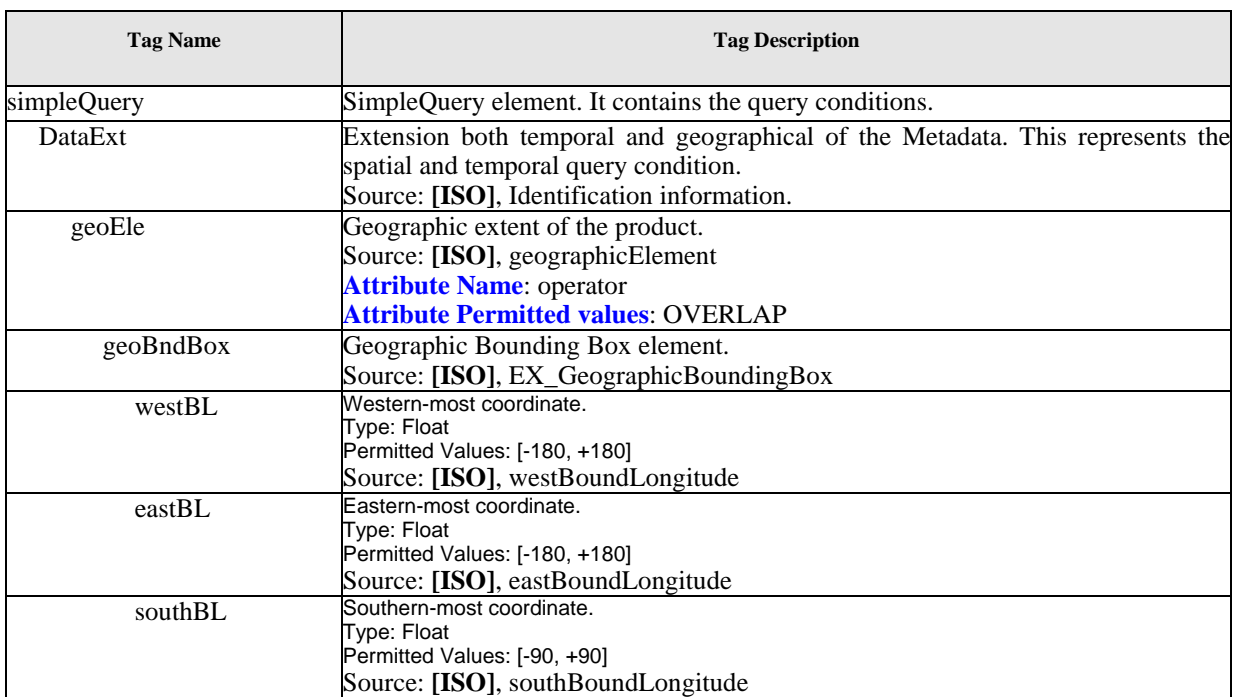

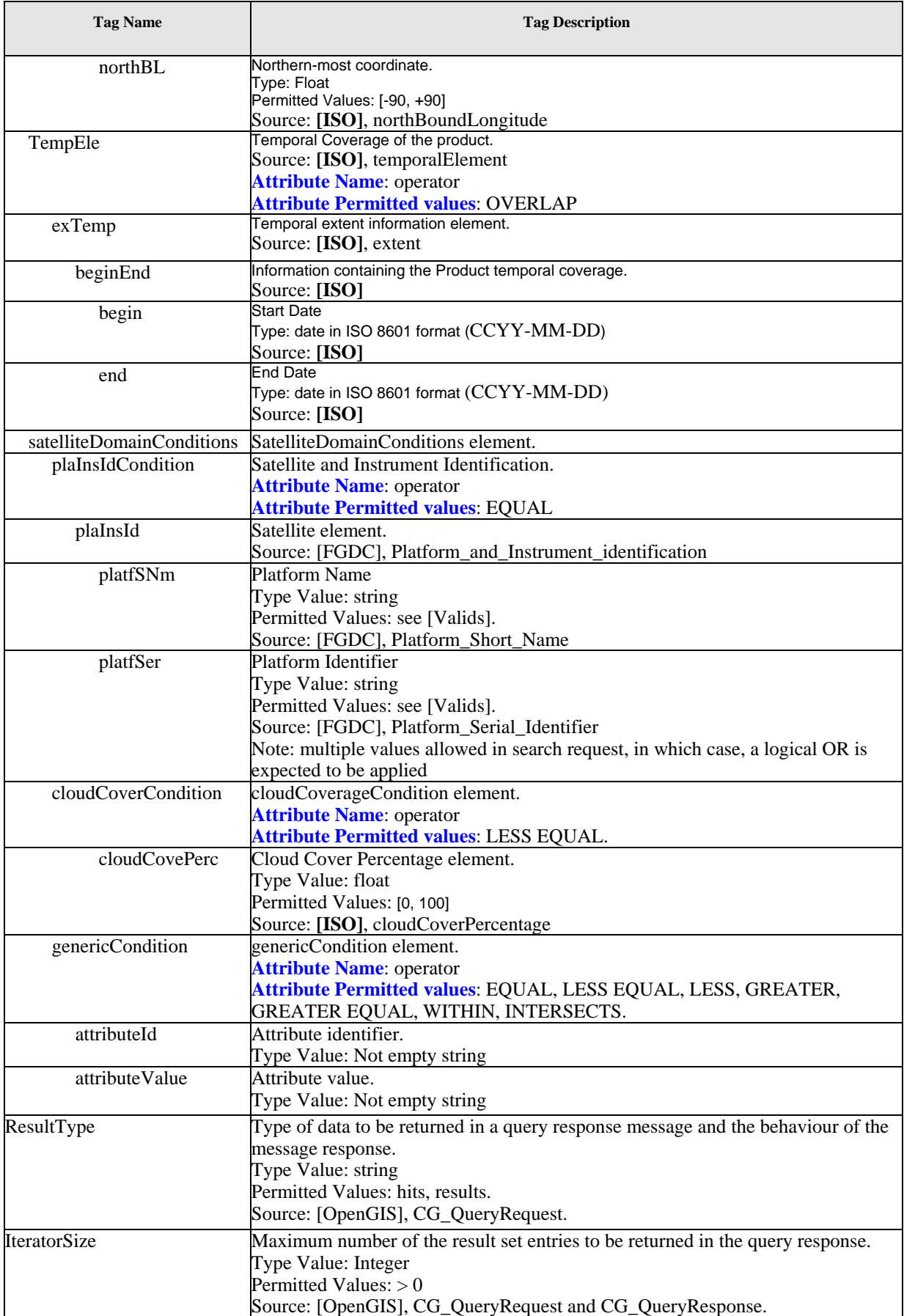

<span id="page-25-1"></span><span id="page-25-0"></span>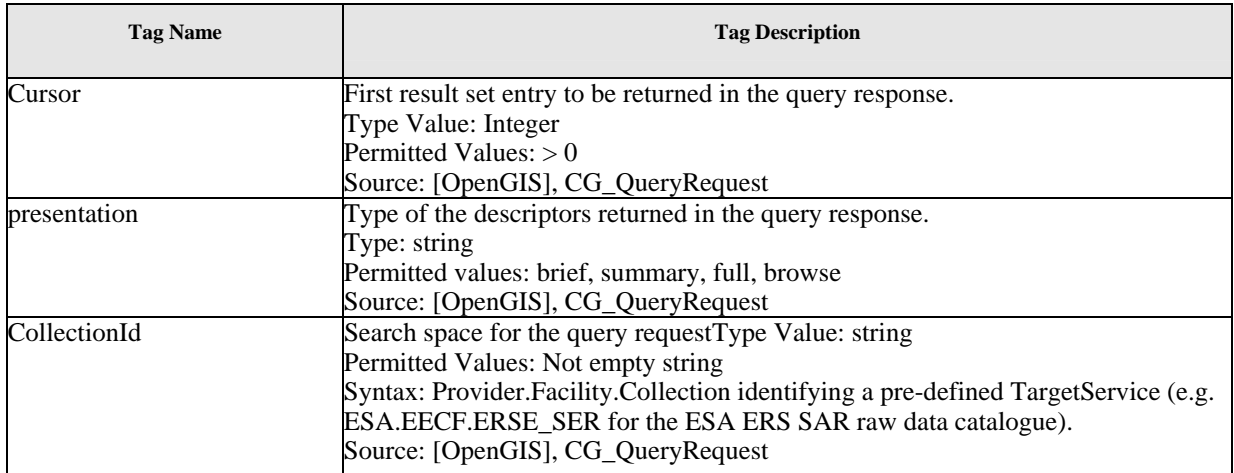

#### **Table 7-3: Search Request Tags**

#### **7.2.3 Present request message**

The body of this message is the "presentRequest" XML element, derived from [\[OpenGIS\].](#page-74-0)

[Figure 7-3](#page-25-1) gives a graphical representation:

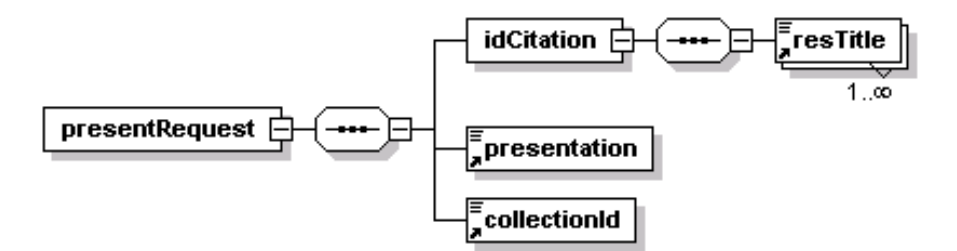

# **Figure 7-3: PresentRequest Diagram**

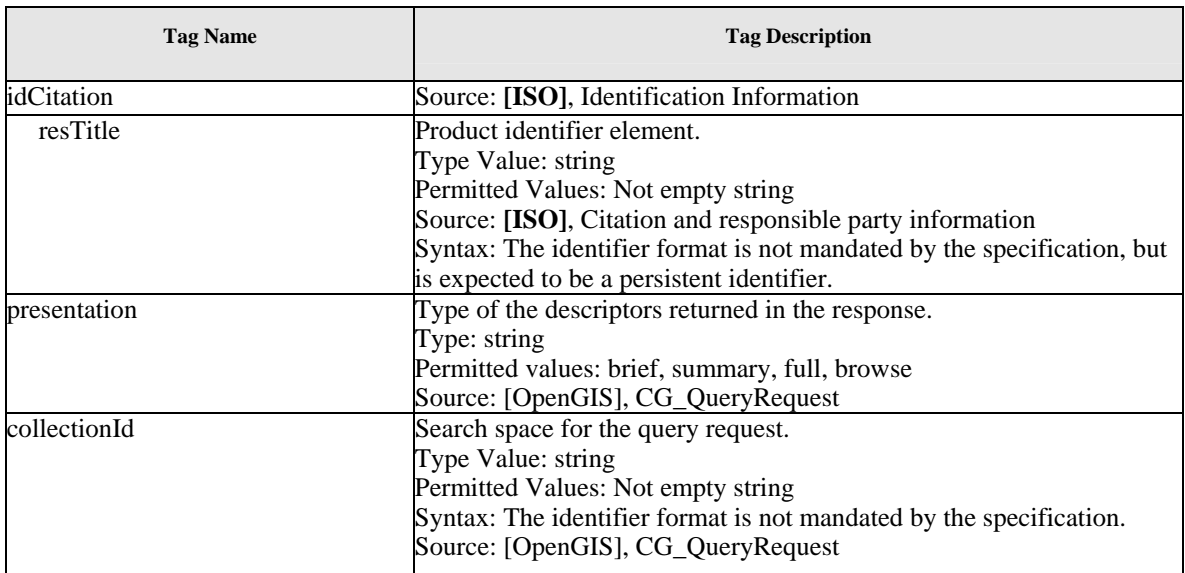

## **Table 7-4: Present Request Tags**

#### <span id="page-26-1"></span><span id="page-26-0"></span>**7.2.4 Response message**

The body of this message is the "response" XML element, derived from [\[OpenGIS\]](#page-74-0).

[Figure 7-4](#page-26-1) gives a graphical representation:

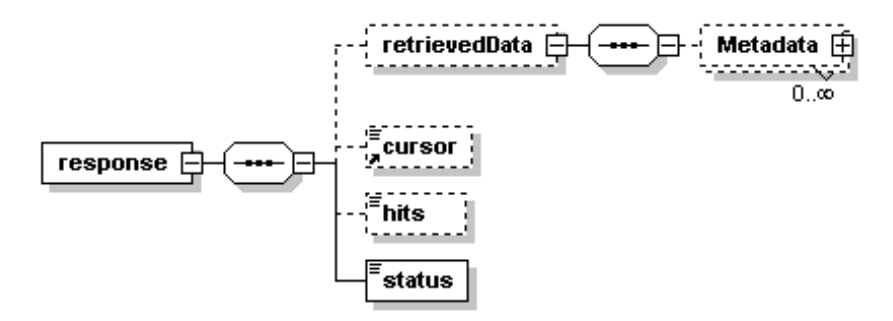

**Figure 7-4: Response Diagram.** 

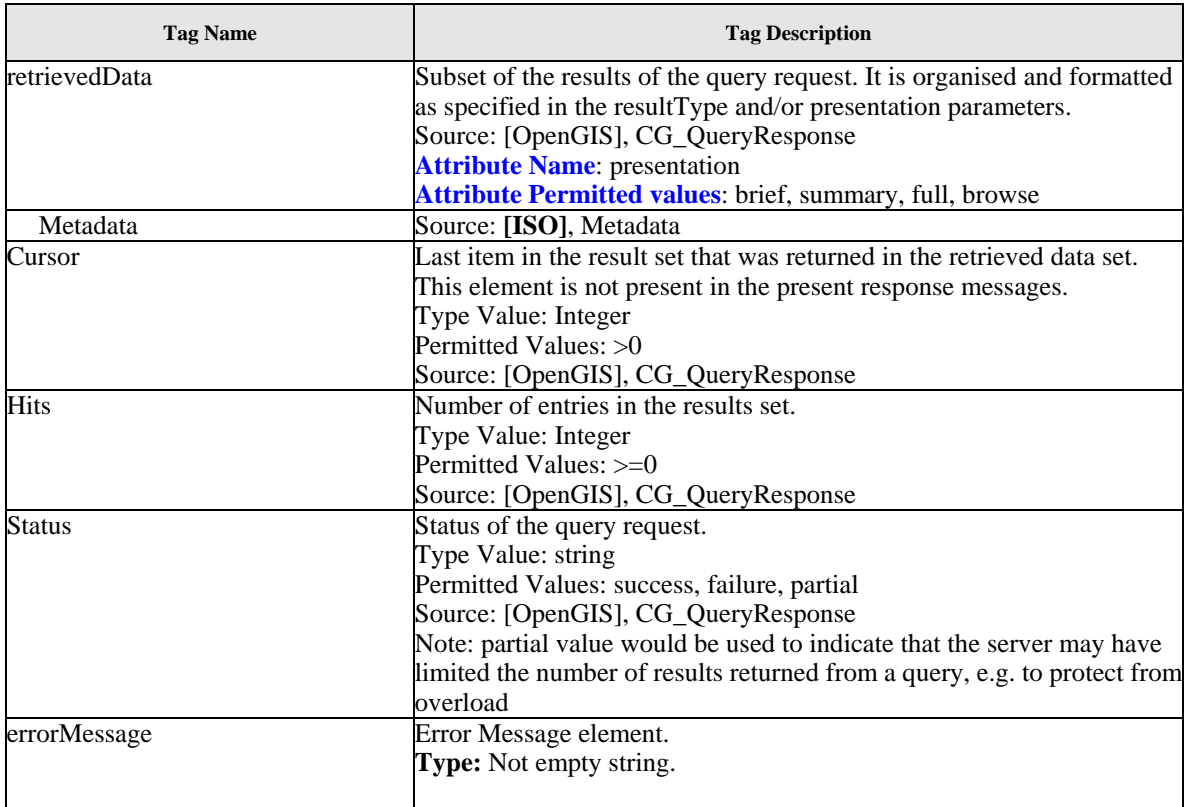

#### **Table 7-5: Response Tags**

# <span id="page-27-0"></span>**8 Ordering Services**

## *8.1 Information model for EO product ordering*

In order to specify an order, a product from the catalogue has to be identified, and the appropriate order options specified. The following elements present the order options

[Figure 8-1](#page-28-1) gives a graphical representation of "ProductServiceOptions" Type:

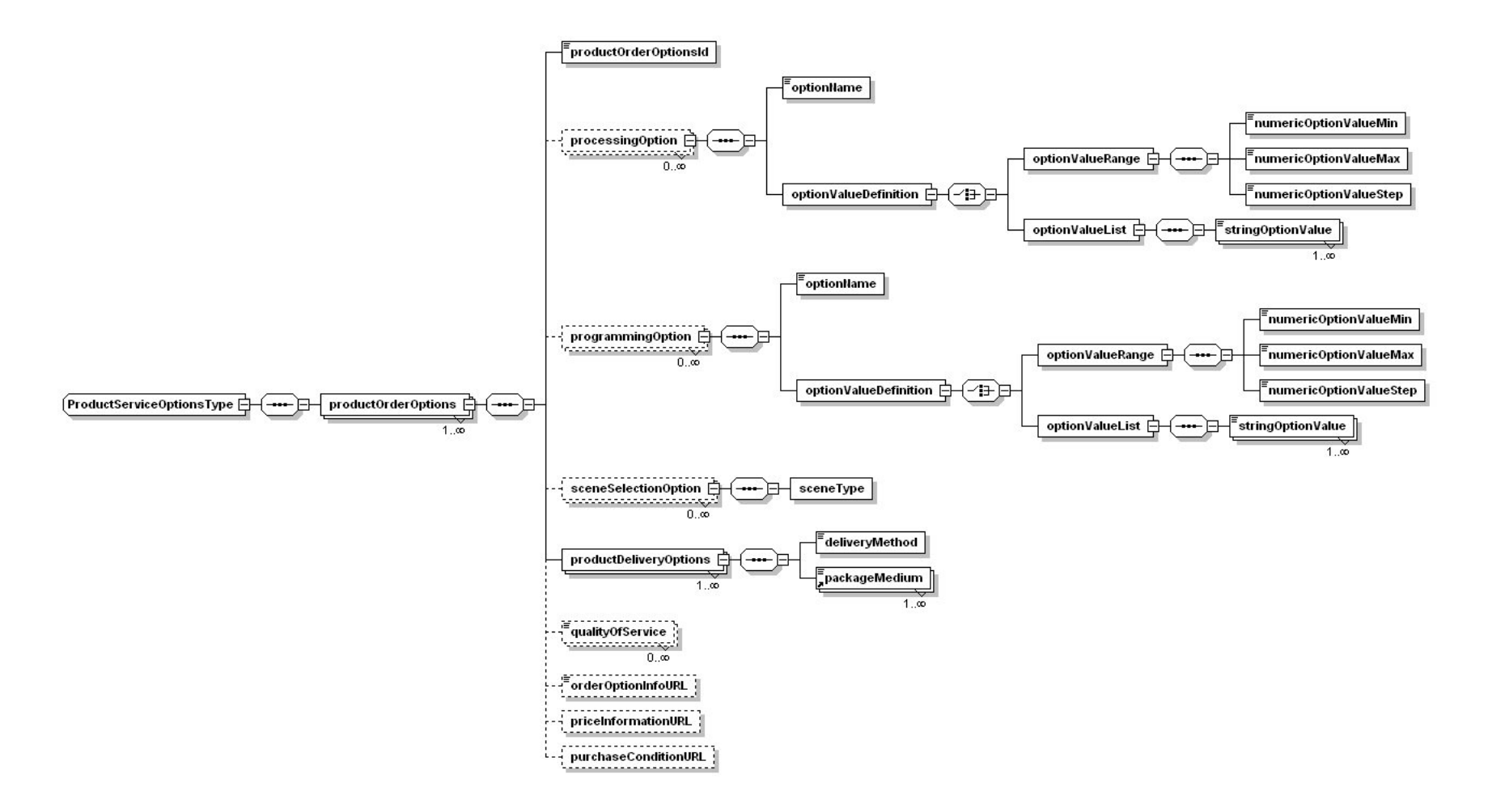

<span id="page-28-1"></span><span id="page-28-0"></span>**Figure 8-1: ProductServiceOptions Type Diagram.**

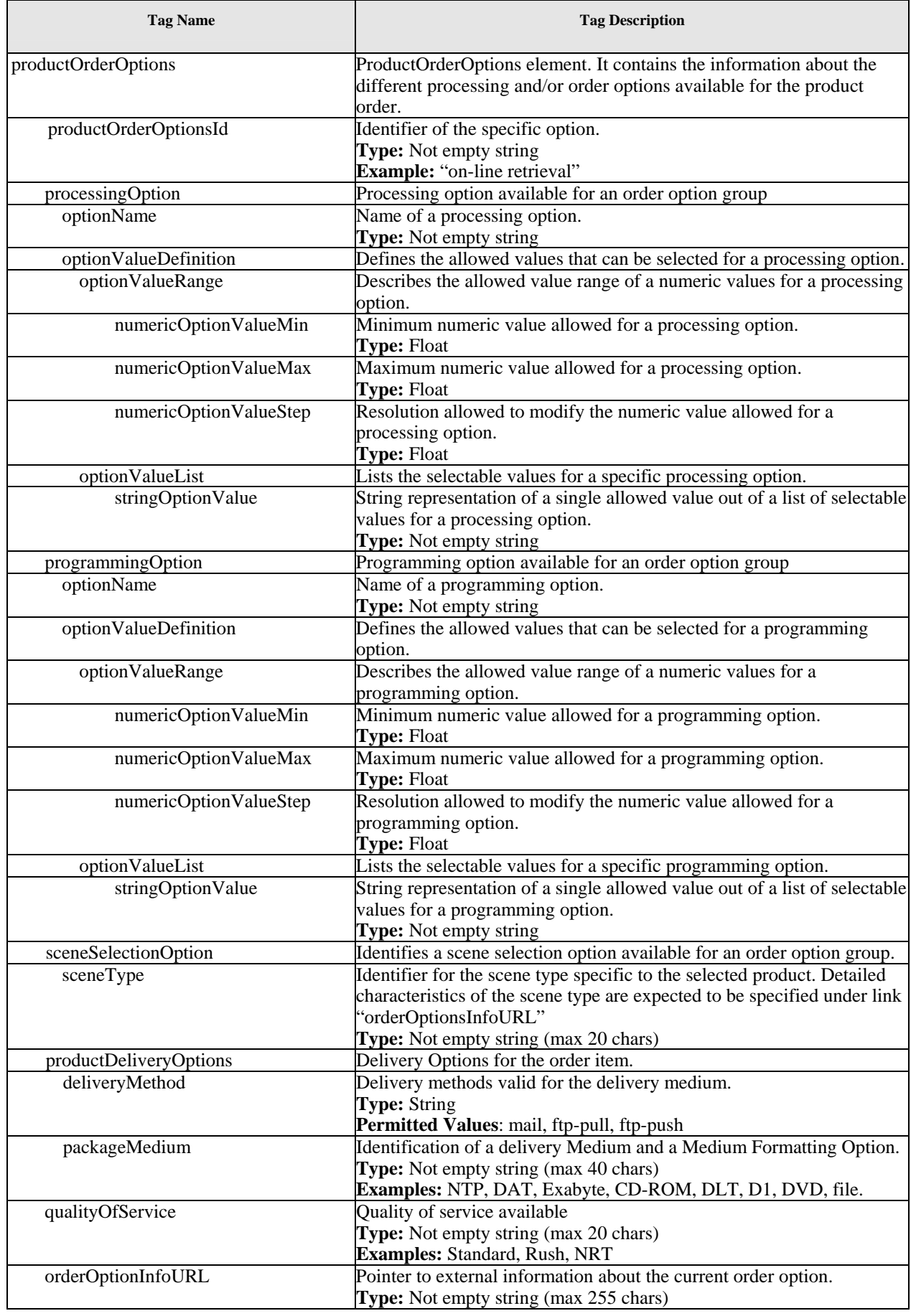

<span id="page-30-0"></span>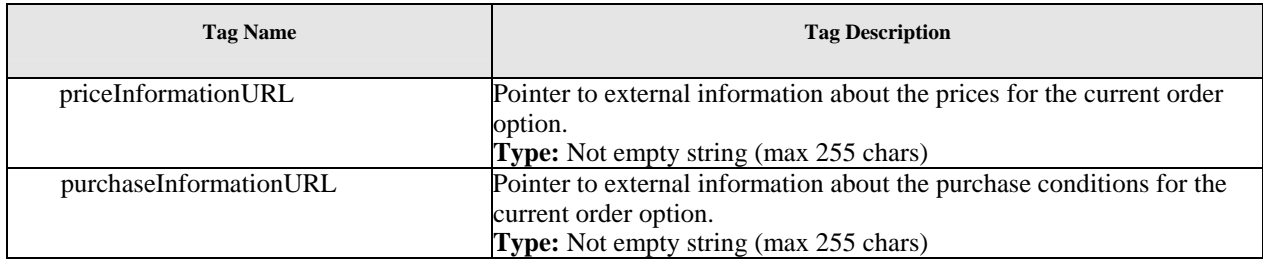

Table 8-1: ProductServiceOptions Type.

#### *8.2 External interfaces*

#### **8.2.1 Messaging sequence**

The basic XML elements identified for Catalogue Search are extended and new elements are introduced for the Order Interface, the new elements introduced are:

- ¾ **productOrderRequest** this message allows to submit an order by providing one or more product identification and its collection.
- ¾ **orderMonitorRequest** this message allows to monitor the order status by providing the order identifier and to retrieve all orders for a user that have been updated since a given date.
- ¾ **orderResponse** this message contains the result in form of the order identifier.
- ¾ **orderMonitorResponse** this message contains the result in form of the order status returned.

#### **8.2.2 Search request message extension for ordering**

The searchRequest is extended in order to retrieve the order option values needed to submit an order. Changes to the "SearchRequestType"comprise the addition of the value "orderOption" to the list of possible values for the "presentation" element and the insertion of a new optional element "userInformation" (see [Figure 8-2\)](#page-31-1). The "userInformation" element is provided in order to retrieve those "productServiceOptions" reserved to privileged users.

<span id="page-31-1"></span><span id="page-31-0"></span>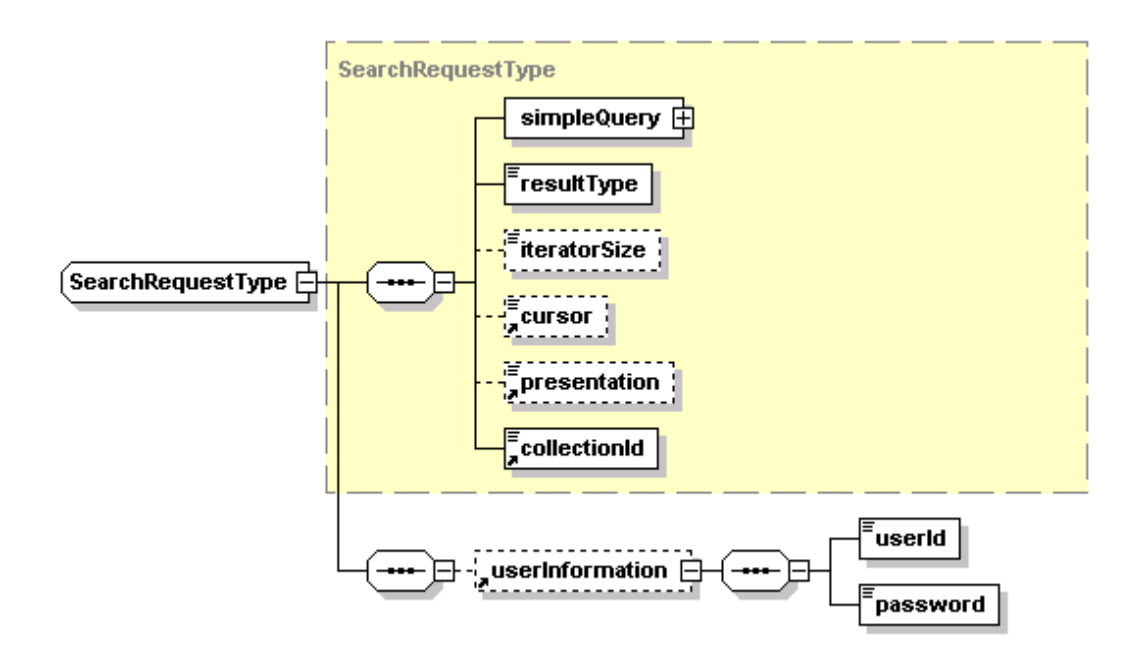

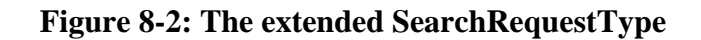

#### **8.2.3 Present request message extension for ordering**

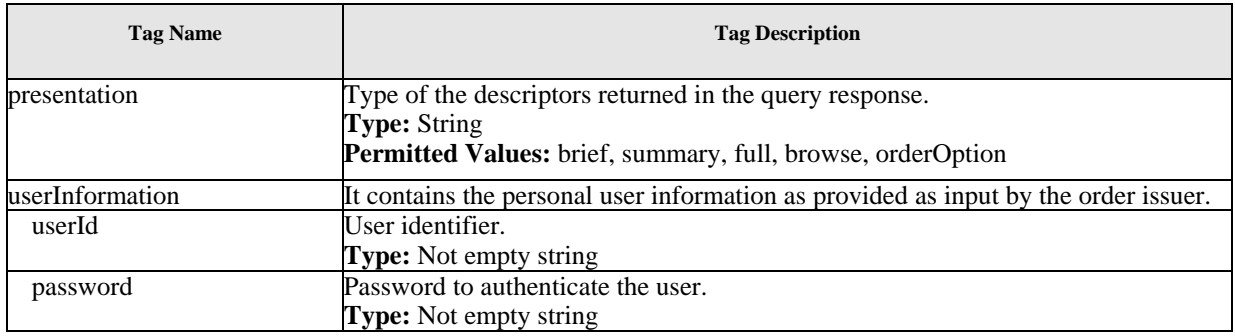

#### **Table 8-2: Additional/Extended Search Request Tags**

Changes to the "PresentRequestType"comprise the addition of the value "orderOption" to the list of possible values for the "presentation" element and the insertion of a new optional element "userInformation". The "userInformation" element is provided in order to retrieve those "productServiceOptions" reserved to privileged users.

<span id="page-32-0"></span>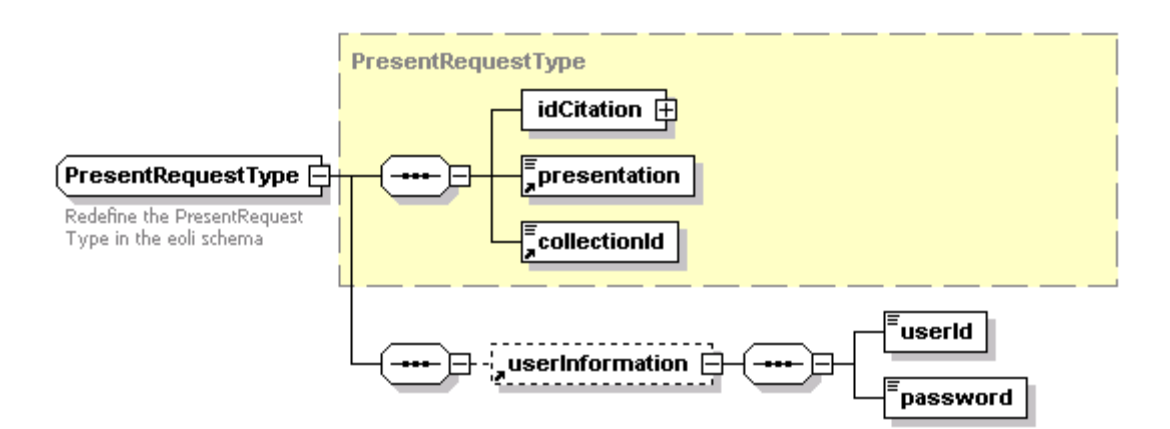

### **Figure 8-3: The extended PresentRequestType**

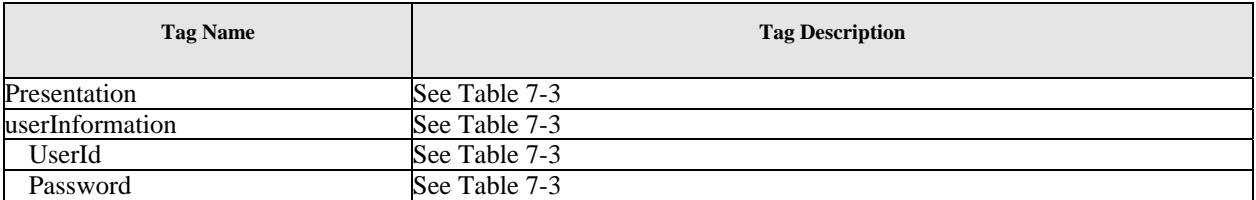

Table 8-3: Additional/Extended Present Request Tags

#### **8.2.4 Response message extensions for ordering**

The body of this message is the "response" XML element as described in [7.2.4](#page-26-1). Only the Metadata Type has been extended in order to include the order option values needed to submit an order.

The XML response message to an XML search or present request with presentation values "orderOption" will include the Metadata Type element described in [7.1](#page-16-1) in "brief" format and the productServiceOptions element. The type of the productServiceOptions element is described in the next paragraph.

<span id="page-33-1"></span><span id="page-33-0"></span>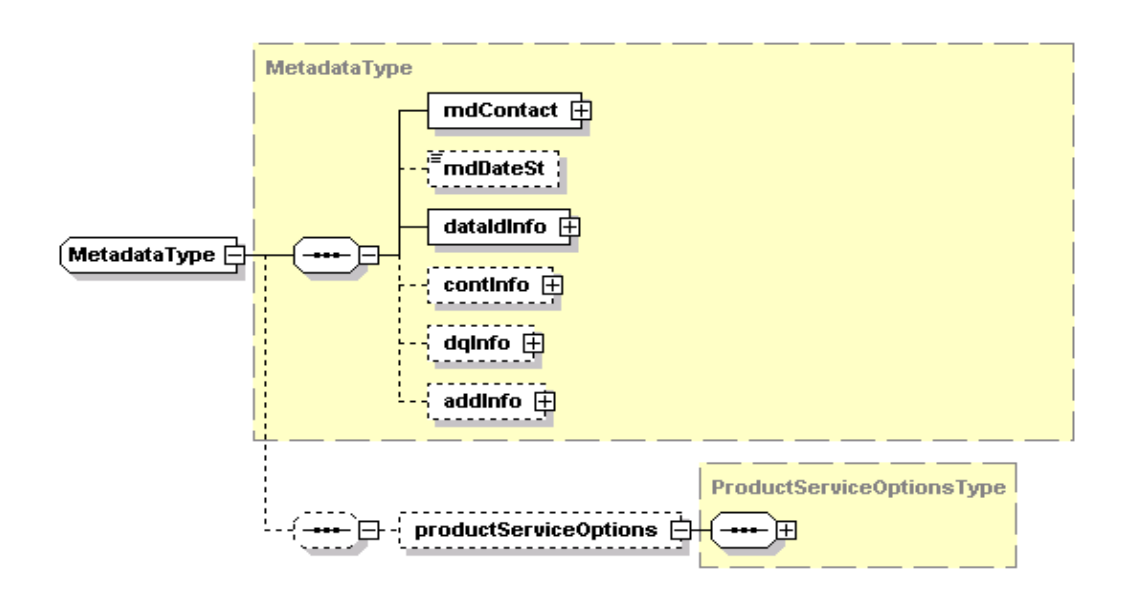

### **Figure 8-4: Metadata Type Diagram**

#### **8.2.5 Product order request message**

The body of this message is the "productOrderRequest" XML element.

[Figure 8-5](#page-33-1) gives a graphical representation of productOrderRequest element:

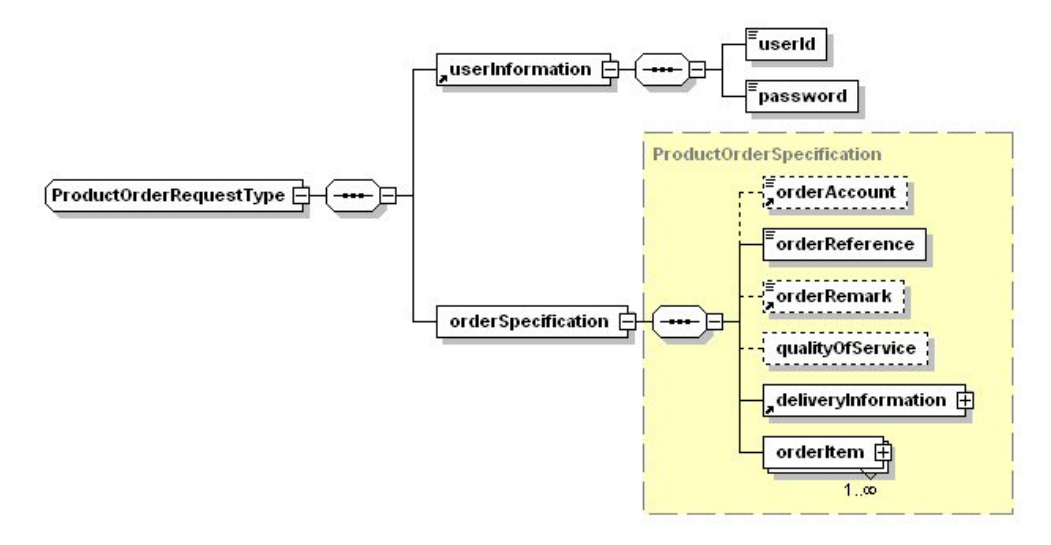

#### **Figure 8-5: ProductOrderRequest Element Diagram.**

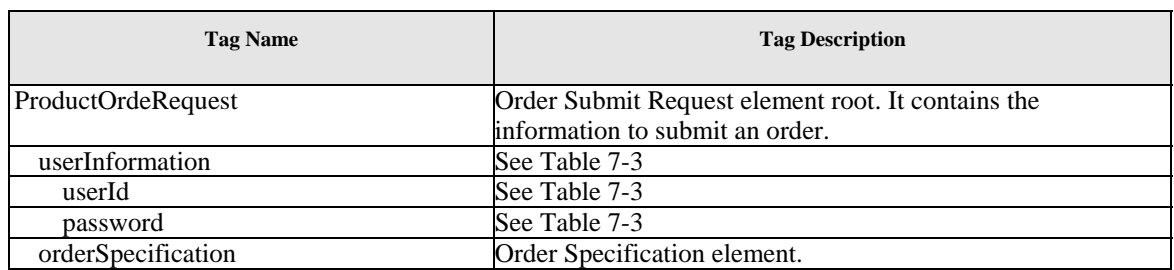

<span id="page-34-1"></span><span id="page-34-0"></span>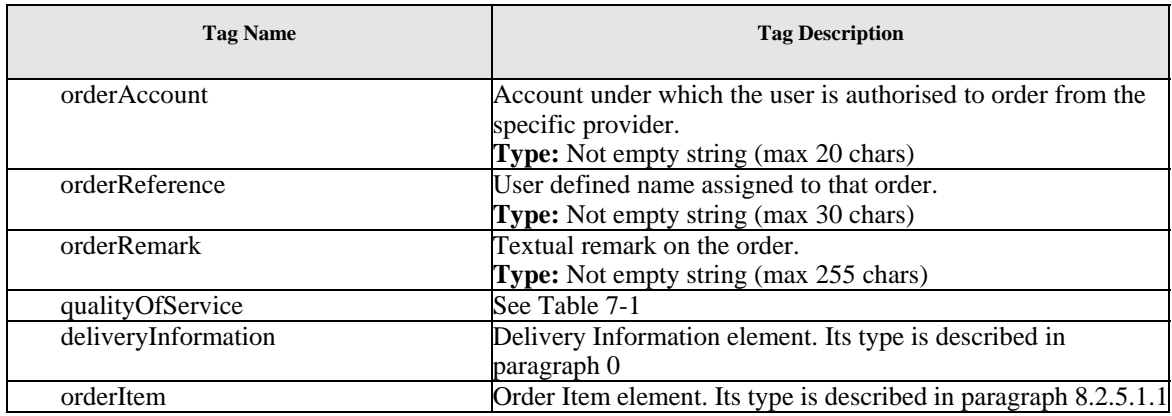

#### **Table 8-4: ProductOrderRequest element.**

#### *8.2.5.1.1 ProductOrderItem Type*

[Figure 8-6](#page-34-1) gives a graphical representation of the ProductOrderItem Type included into the ProductOrderRequest ("POR", see chapt. [8.2.5\)](#page-33-1) Type.

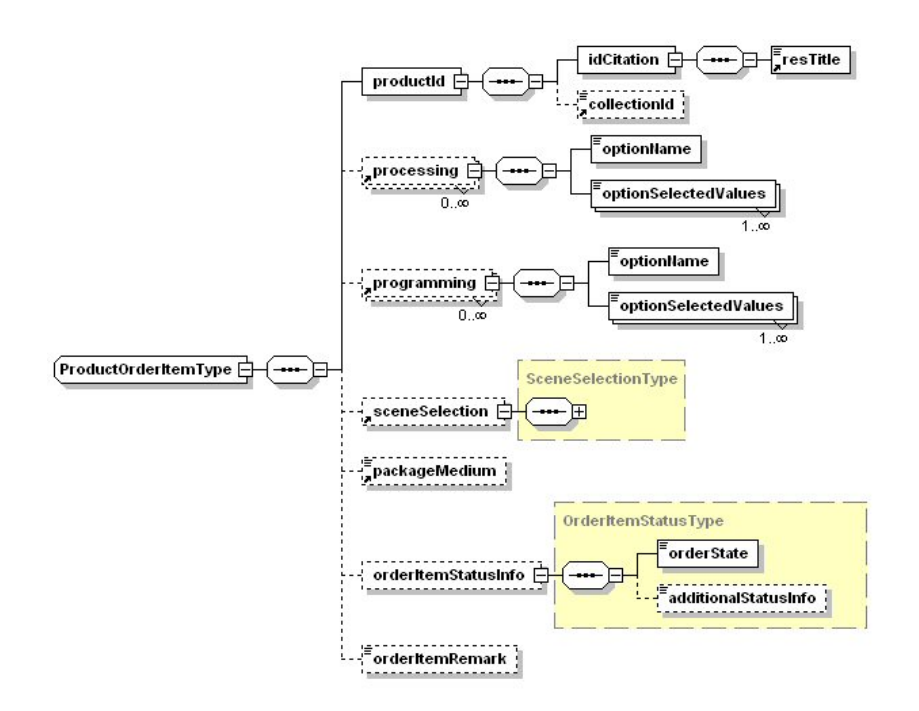

#### **Figure 8-6: ProductOrderItem diagram.**

<span id="page-35-0"></span>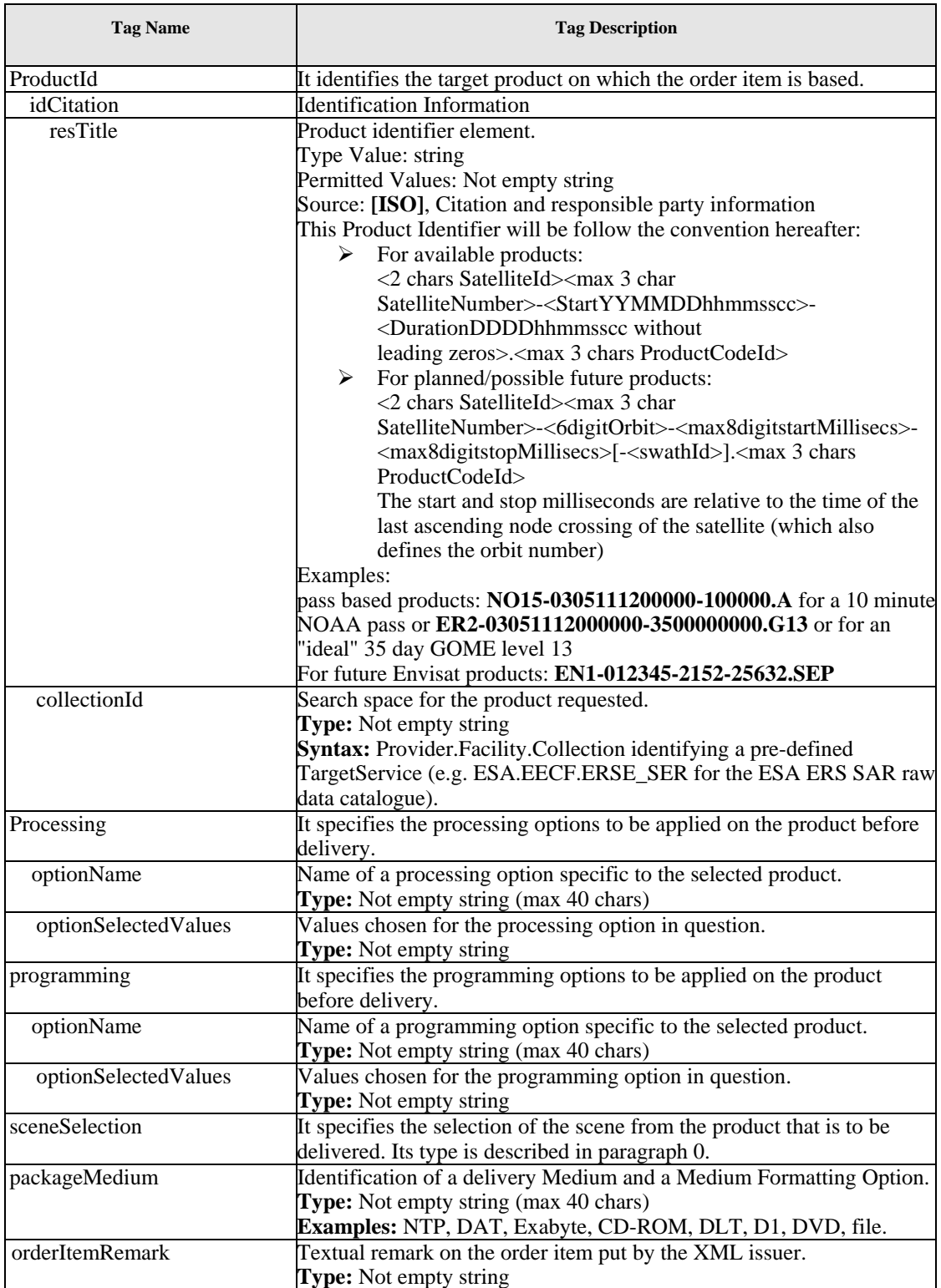

Table 8-5: ProductOrderItem Type.
#### <span id="page-36-0"></span>*8.2.5.1.2 DeliveryInformation Type*

[Figure 8-7](#page-36-0) gives a graphical representation of DeliveryMethod Type:

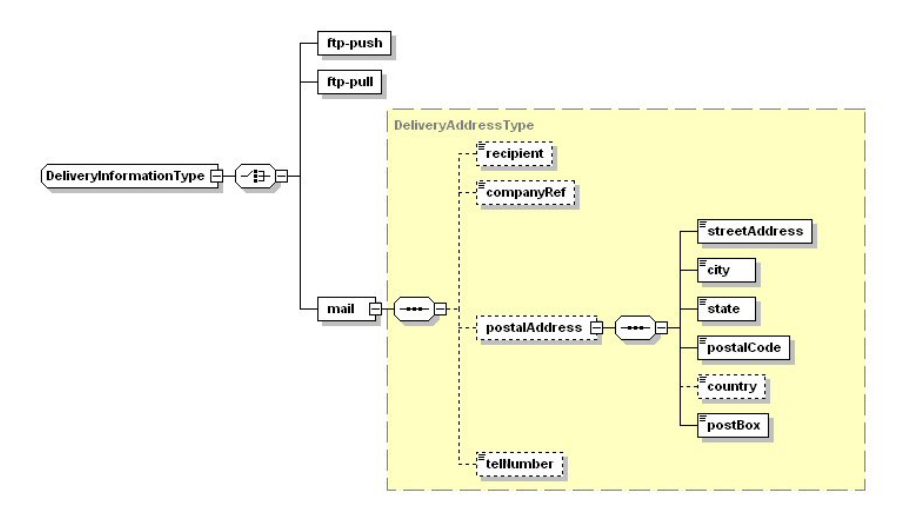

**Figure 8-7: DeliveryMethod Type Diagram.** 

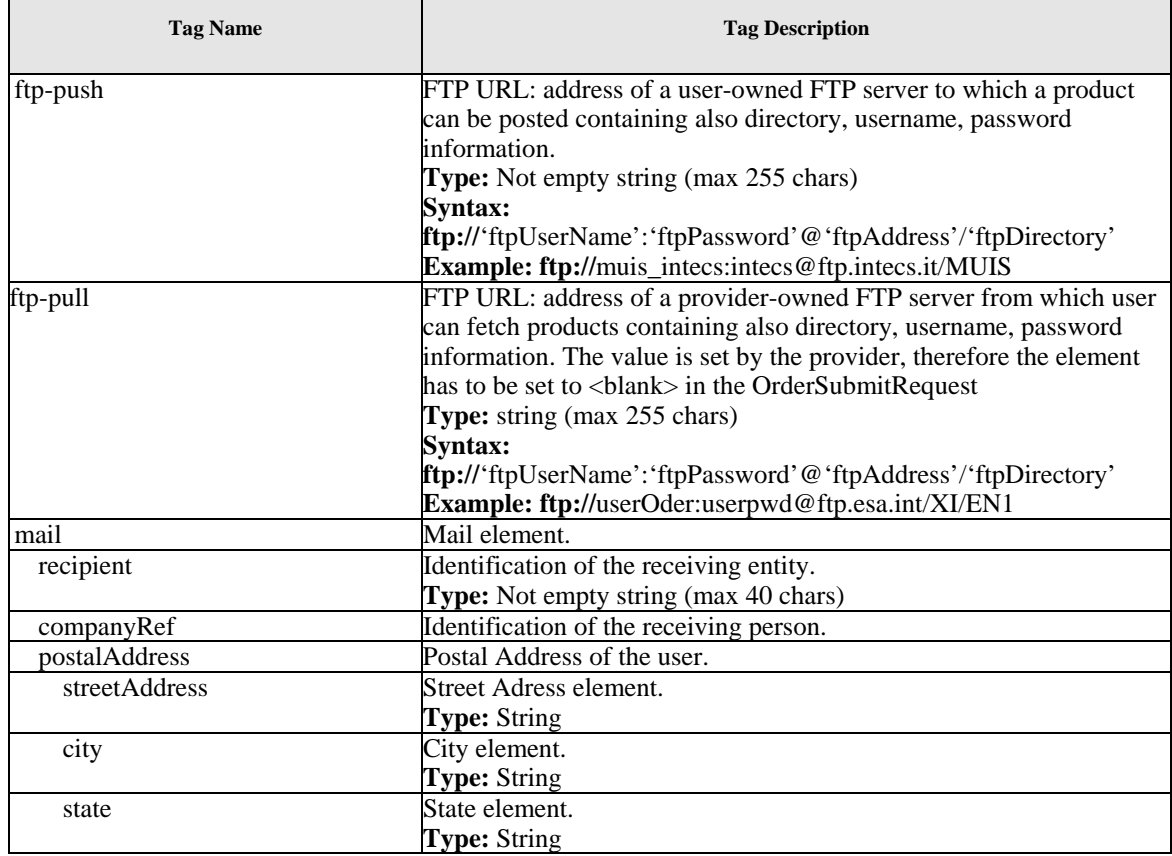

<span id="page-37-0"></span>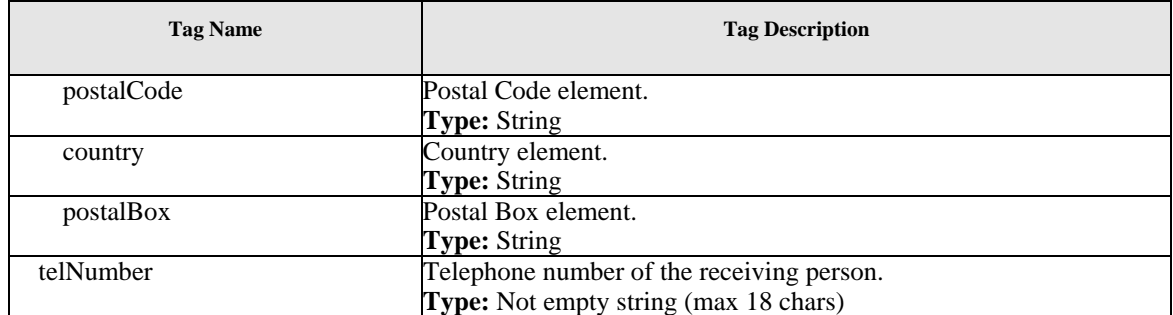

# **Table 8-6: DeliveryMethod Type.**

# *8.2.5.1.3 SceneSelection Type*

[Figure 8-8](#page-37-0) gives a graphical representation of the SceneSelection Type:

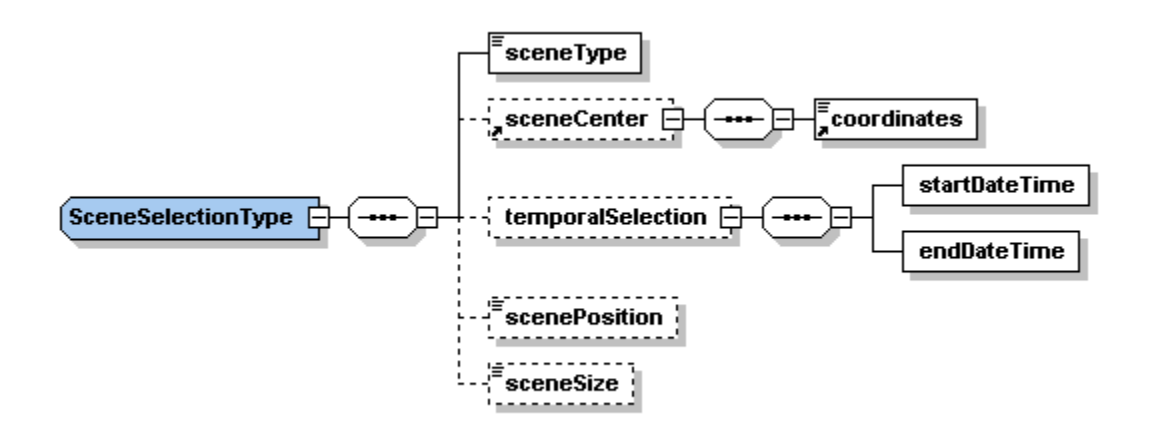

**Figure 8-8: SceneSelectionOptions Type diagram** 

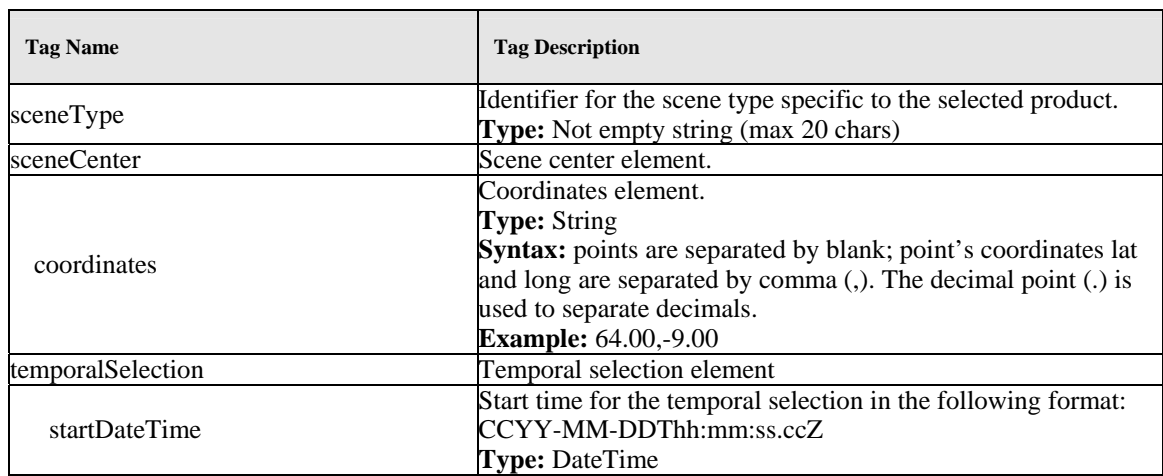

<span id="page-38-0"></span>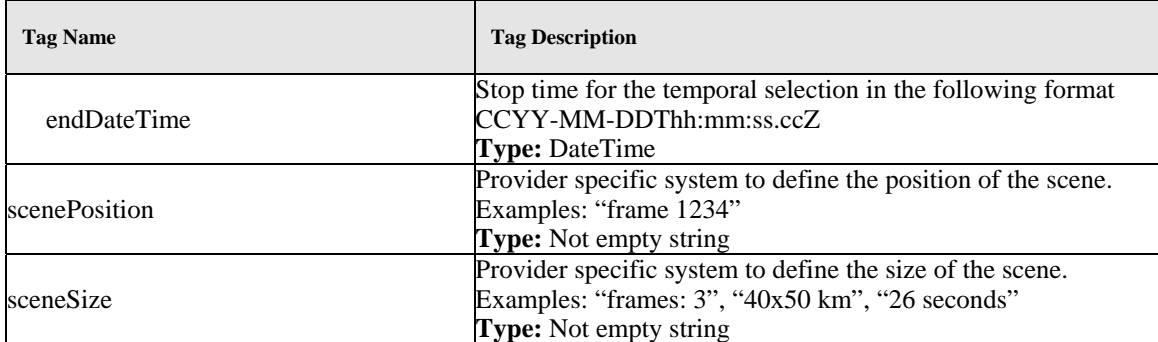

Table 8-7: SceneSelectionOptions Type.

# **8.2.6 Order response message**

The body of this message is the "orderResponse" XML element.

[Figure 8-9](#page-38-0) gives a graphical representation of OrderSubmitResponse Type:

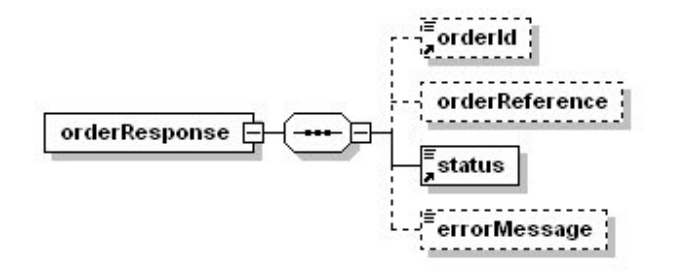

# **Figure 8-9: OrderResponse element diagram.**

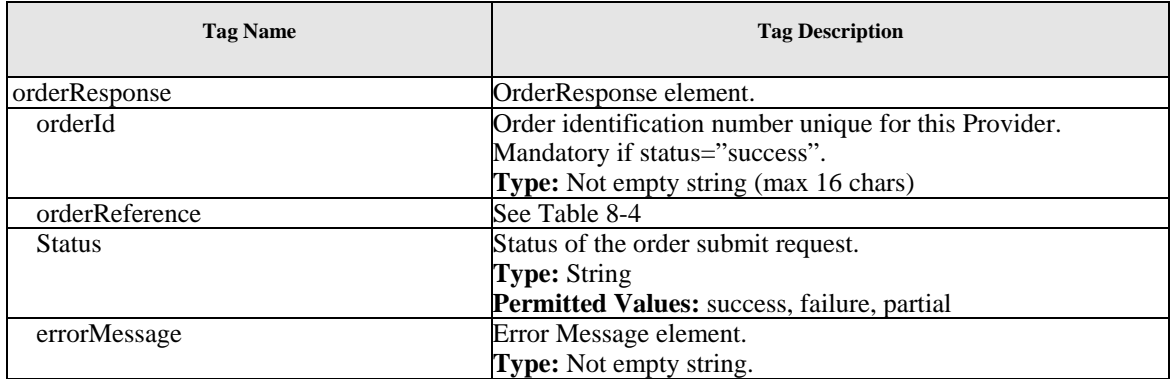

# **Table 8-8: OrderResponse Element.**

#### <span id="page-39-0"></span>**8.2.7 Order monitor request message**

The body of this message is the "orderMonitorRequest" XML element.

[Figure 8-10](#page-39-0) gives a graphical representation of OrderMonitorRequest element:

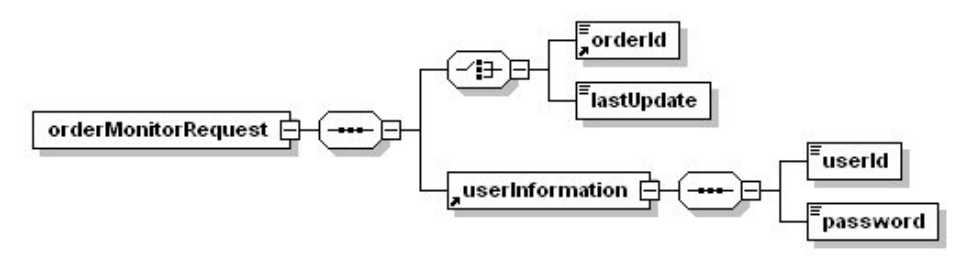

# **Figure 8-10: OrderMonitorRequest element diagram.**

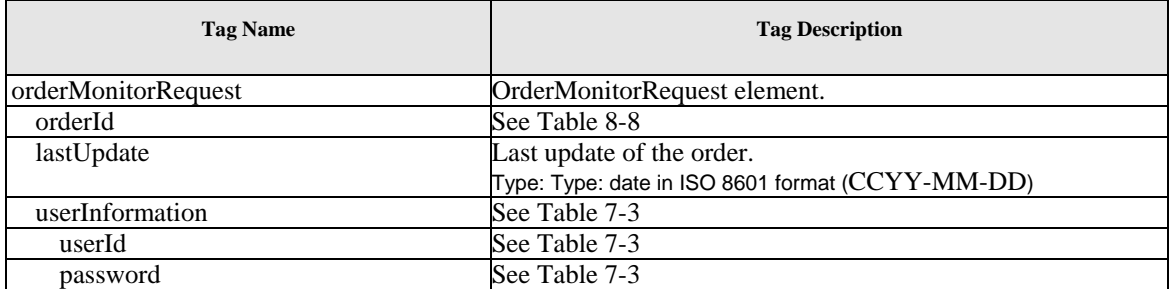

## **Table 8-9: OrderMonitorRequest element.**

#### **8.2.8 Order monitor response message**

The body of this message is the "orderMonitorResponse" XML element for submitted orders.

[Figure 8-11](#page-40-0) gives a graphical representation of OrderMonitorResponse element:

<span id="page-40-0"></span>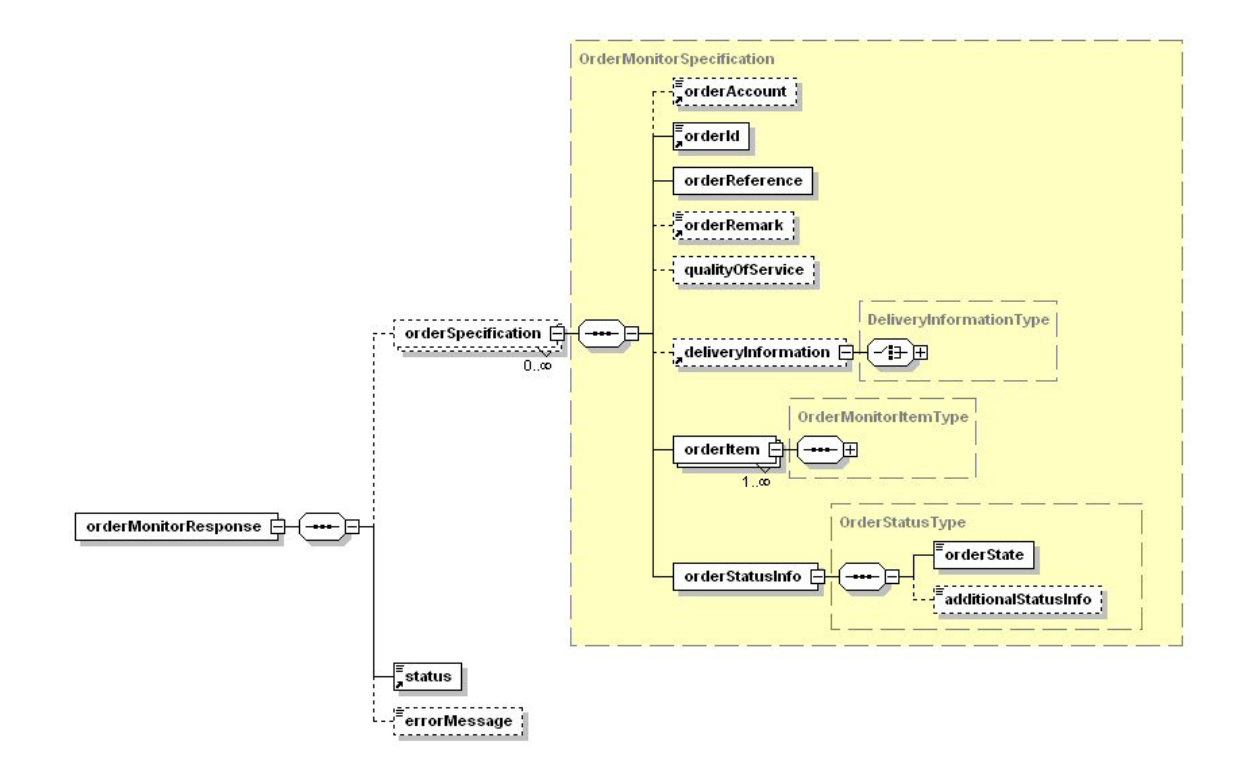

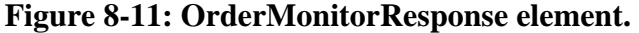

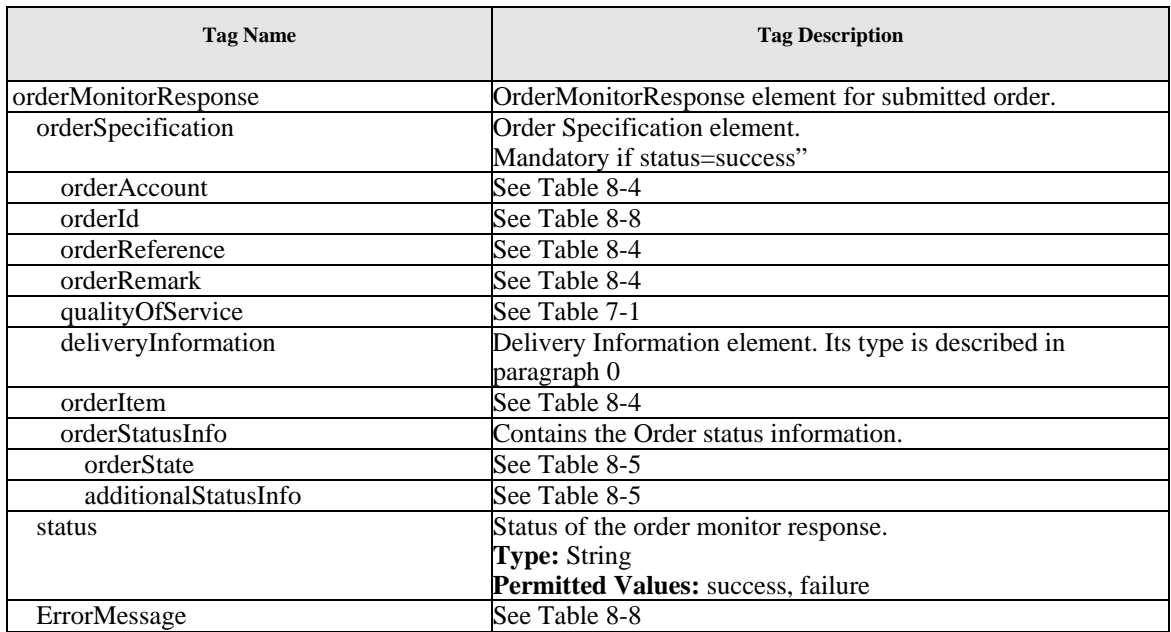

# **Table 8-10: OrderMonitorResponse element.**

## <span id="page-41-0"></span>*8.2.8.1.1 OrderMonitorItemType*

[Figure 8-12](#page-41-0) gives a graphical representation of the OrderMonitorItemType:

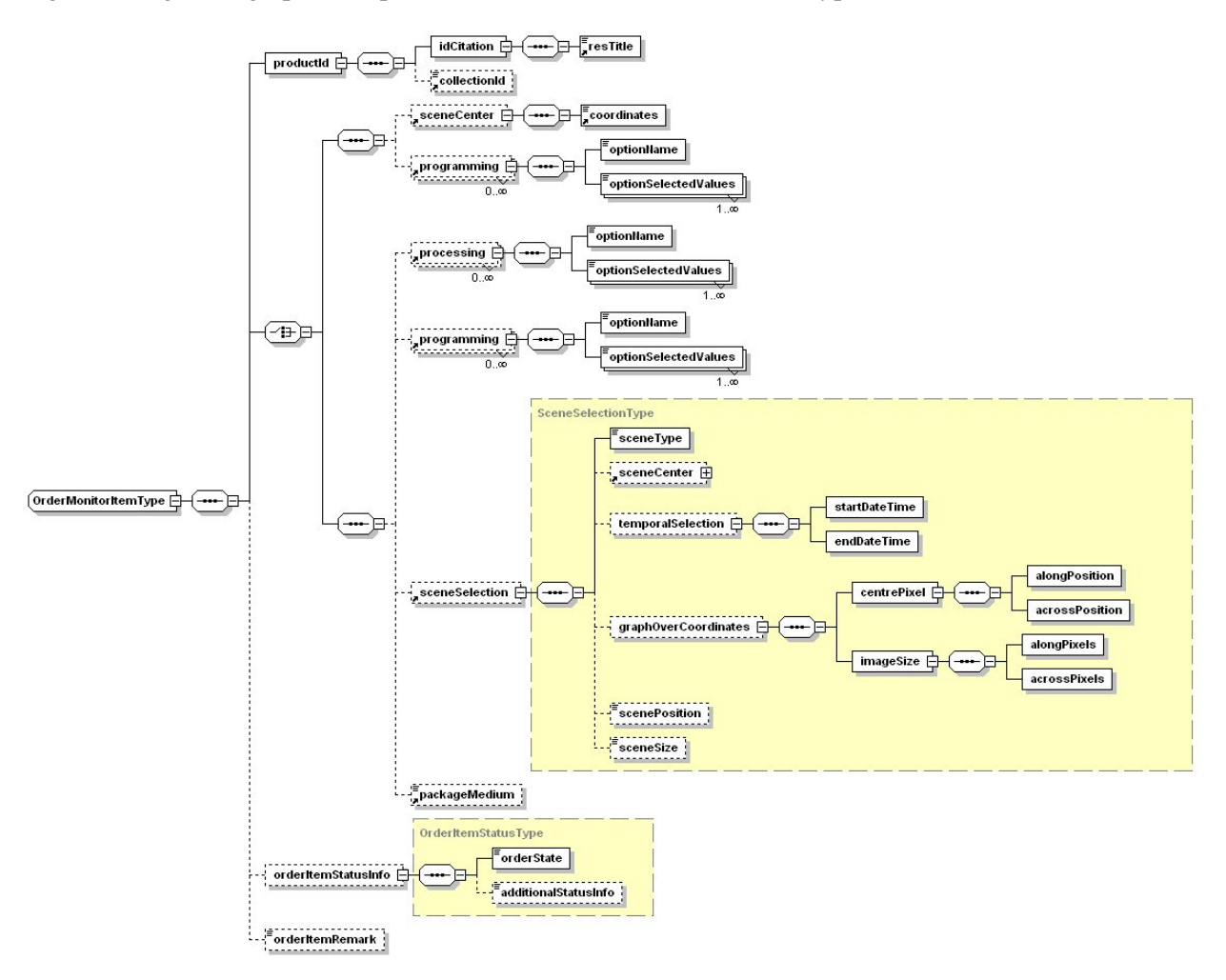

**Figure 8-12: OrderMonitorItem diagram.** 

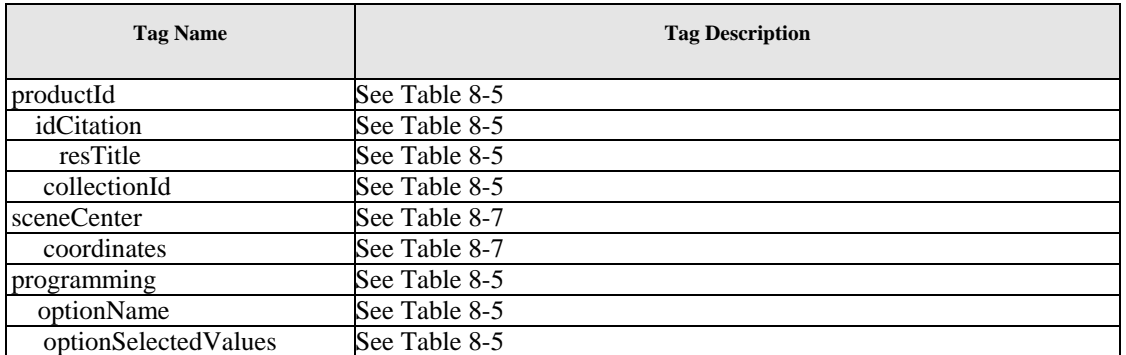

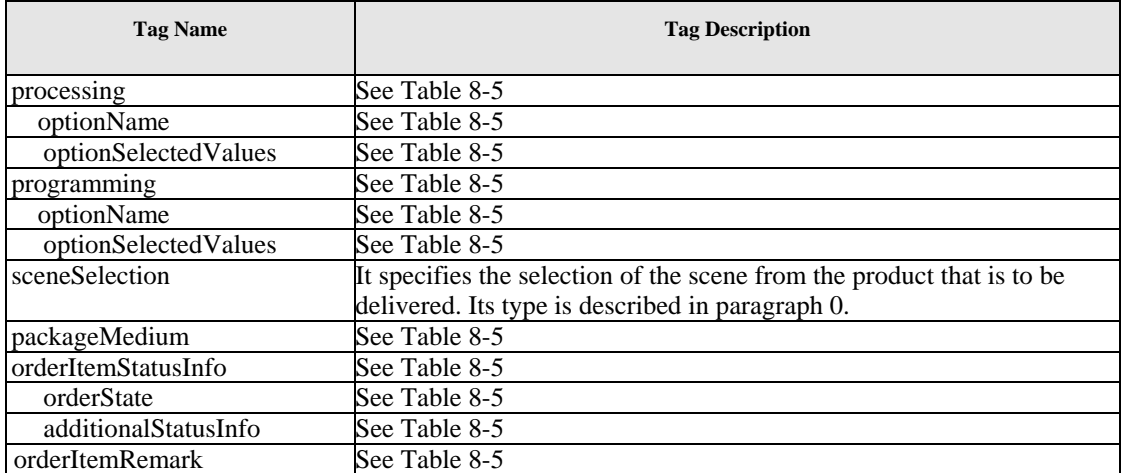

# **Table 8-11: OrderMonitorItem Type.**

# **9 Standards Extensions**

The application profile at hand demands some extensions to the referenced ISO specifications. These extensions and recommendations are described in the following paragraphs.

## *9.1 Extensions to ISO19115:2003*

A few extensions have been defined in the domain to provide metadata that are commonly referenced in EO products, e.g. orbit number, it may be necessary to align/propose these metadata to 19115 part 2.

#### *9.2 Comparison to OGC CS 2.0 base specification*

A preliminary analysis shows that the profile shares many common features to the OGC catalogue interface specification CSW 2.0. An alignment towards CSW 2.0 is presented in Annex E. and may provide a suitable framework to include the discovery of product collections. However, the requirements for ordering of data should be addressed at the same time.

#### **9.2.1 Mappings to the common XML Record format**

*To be provided.* 

# **10 Implementation guidance**

The following section gives developers help when setting up a catalogue service instance that complies with the defined application profile. Any information provided here is non-normative.

# **10.1.1 Technical issues**

o

#### **10.1.2 Semantic issues**

o

#### **10.1.3 Examples**

The following sections show example of the requests / responses

10.1.3.1 SearchRequest message

```
<?xml version="1.0" encoding="UTF-8"?>
<SOAP:Envelope xmlns:SOAP="http://schemas.xmlsoap.org/soap/envelope/">
   <SOAP:Body>
       <searchRequest xmlns="http://earth.esa.int/XML/eoli">
           <simpleQuery>
              <dataExt>
                 <geoEle operator="OVERLAP">
                     <geoBndBox>
                        <westBL>180.0</westBL>
                        <eastBL>180.0</eastBL>
                        <southBL>90.0</southBL>
                        <northBL>90.0</northBL>
                    </geoBndBox>
                 </geoEle>
                 <tempEle operator="OVERLAP">
                    <exTemp>
                        <beginEnd>
                           <begin>2000-08-13</begin>
                           <end>2000-08-13</end>
                        </beginEnd>
                    </exTemp>
                 </tempEle>
              </dataExt>
              <satelliteDomainConditions>
                 <plaInsIdCondition operator="EQUAL">
                     <plaInsId>
                        <platfSNm>ERS</platfSNm> 
                        <platfSer>2</platfSer>
                     </plaInsId>
                 </plaInsIdCondition>
                 <genericCondition operator="EQUAL">
                    <attributeId>track</attributeId>
                     <attributeValue>1</attributeValue>
                 </genericCondition>
                 <genericCondition operator="EQUAL"> 
                     <attributeId>frame</attributeId>
                     <attributeValue >27</attributeValue>
                 </genericCondition>
                 <genericCondition operator="WITHIN"> 
                    <attributeId>orbit</attributeId>
                     <attributeValue >1000</attributeValue> 
                    <attributeValue>1300</attributeValue>
                 </genericCondition >
              </satelliteDomainConditions>
           </simpleQuery>
           <resultType>results</resultType>
           <iteratorSize>1000</iteratorSize>
           <cursor>1</cursor>
           <presentation>brief</presentation>
           <collectionId>ESA.EECF.ERSE_SER</collectionId>
       </searchRequest>
   </SOAP:Body>
</SOAP:Envelope>
```
#### **Listing 1 – searchRequest**

```
10.1.3.2 PresentRequest message 
<?xml version="1.0" encoding="UTF-8"?>
<SOAP:Envelope xmlns:SOAP="http://schemas.xmlsoap.org/soap/envelope/">
   <SOAP:Body>
```

```
 <presentRequest xmlns="http://earth.esa.int/XML/eoli">
          <idCitation>
              <resTitle>ER2-00081308530342-12858.SE</resTitle>
              <resTitle>ER2-00081310283992-61308.SE</resTitle>
          </idCitation>
          <presentation>brief</presentation>
          <collectionId>ESA.EECF.ERSE_SER</collectionId>
       </presentRequest>
   </SOAP:Body>
</SOAP:Envelope>
```
#### **Listing 2 – presentRequest**

#### 10.1.3.3 Response message (full format)

```
<?xml version="1.0" encoding="UTF-8"?>
<SOAP:Envelope xmlns:SOAP="http://schemas.xmlsoap.org/soap/envelope/">
   <SOAP:Body>
       <response xmlns="http://earth.esa.int/XML/eoli">
           <retrievedData presentation="full">
              <Metadata>
                 <mdContact>
                    <rpOrgName>ESA</rpOrgName>
                     <role>002</role>
                 </mdContact>
                 <mdDateSt>2000-01-01T10:00:00Z</mdDateSt>
                 <dataIdInfo>
                     <plaInsId>
                        <platfSNm>ENVISAT</platfSNm>
                        <instShNm>ASAR/IM</instShNm>
                        <instMode>high</instMode>
                     </plaInsId>
                    <satDom>
                        <orbit>1234</orbit>
                        <lastOrbit>1</lastOrbit>
                        <orbitDir>1</orbitDir>
                        <wwRefSys>
                           <frame>27</frame>
                           <track>1</track>
                        </wwRefSys>
                       <swathId>1</swathId> 
                        <passCoverage> 
                           <start>2152</start>
                           <stop>25632</stop>
                        </ passCoverage > 
                     </satDom>
                    <idCitation>
                        <resTitle>EN1-012345-2152-25632.XI</resTitle>
                     </idCitation>
                    <idAbs>ENVISAT ASAR/IM product</idAbs>
                     <idStatus>001</idStatus>
                     <dataExt>
                        <tempEle>
                           <exTemp>
                               <beginEnd>
                                  <begin>2000-01-01T00:00:00.00Z</begin>
                                  <end>2000-01-01T00:00:15.10Z</end>
                               </beginEnd>
                           </exTemp>
                        </tempEle>
                       <geoEle>
                            <polygon>
                               <coordinates>65.00,-10.00 65.00,-8.00 63.00,-8.00 63.00,-
10.00</coordinates>
                            </polygon>
                           <scCenter>
                               <coordinates>64.00,-9.00</coordinates>
                            </scCenter>
```

```
 </geoEle>
                     </dataExt>
                  </dataIdInfo>
                  <contInfo>
                     <attDesc>
                        <typeName>imageType</typeName>
                        <attTypes>
                           <attName>imageQuality</attName>
                            <typeName>imageQualityType</typeName>
                        </attTypes>
                     </attDesc>
                    <contType>001</contType>
                     <illElevAng>90</illElevAng>
                     <illAziAng>50</illAziAng>
                     <cloudCovePerc>1</cloudCovePerc>
                 \epsilon/contInfo>
                  <dqInfo>
                     <dqScope>
                        <scpLvl>DataSet</scpLvl>
                     </dqScope>
                  </dqInfo>
                  <addInfo>
                     <locAtt>
                         <locName>Polarisation</locName>
                        <locValue>VV</locValue>
                     </locAtt>
                 </addInfo>
              </Metadata>
          </retrievedData>
           <cursor>1</cursor>
           <hits>1</hits>
          <status>success</status>
       </response>
   </SOAP:Body>
</SOAP:Envelope>
```
**Listing 3 – response**

# **11 Security considerations**

This document does not demand any specific security considerations regarding a compliant catalogue service.

However, for the order interfaces, it has to be acknowledged that use of user/password credentials passed over HTTP are not a secure solution, in practice ordering of EO data products within the context of ESA's science community is regulated further by quota allocation and so this is not a major concern, a longer term solution is expected to be based on WS security standards.

# **Annex A**

(normative)

# **Abstract test suite for catalogue services**

# A.1

A.1.1 Basic Client

A.1.1.3 searchRequest

a) Test purpose: Verify that a client satisfies all requirements for a searchRequest.

b) Test method: Generate an adequate sample of searchRequest from the client and verify that each is a valid request.

c) Reference:

d) Test type: Basic

A.1.1.4 presentRequest

a) Test purpose: Verify that a client satisfies all requirements for a presentRequest.

b) Test method: Generate an adequate sample of presentRequest from the client and verify that each is a valid request.

c) Reference:

d) Test type: Basic

A.1.2 Basic Server

A.1.2.1 Version negotiation <<NOT YET ADDRESSED IN THIS PROFILE>>

a) Test Purpose: Verify that the server interface satisfies the requirements for version negotiation. b) Test Method: Submit requests containing version number both lower than and higher than the version supported by the server. Verify that the server responses is in accord with the rules for version negotiation.

c) Reference: CSW 2.0 base specification

d) Test Type: Basic

A.1.2.2 Request parameter rules <<NOT YET ADDRESSED IN THIS PROFILE>>

a) Test Purpose: Verify that the server interface satisfies the requirements for request parameter rules.

b) Test Method: Generate a sample of requests from a client. Include both invalid requests and valid request that vary within the limits allowed by the rules. Verify that the server provides an appropriate response in each case.

c) Reference: CSW 2.0 base specification

d) Test Type: Basic

A.1.2.3 GetCapabilities response <<NOT YET ADDRESSED IN THIS PROFILE>> a) Test Purpose: Verify that a basic CSW server interface satisfies all requirements of the GetCapabilities operation.

b) Test Method: Make several GetCapabilities requests using a variety of input parameters. Verify that an appropriate response is returned in each case.

c) Reference:

d) Test Type: Basic

A.1.2.3 searchRequest response

a) Test Purpose: Verify that the server satisfies all requirements of the searchRequest operation. b) Test Method: Make several searchRequest requests using a variety of input parameters. Verify that an appropriate response is returned in each case.

c) Reference:

d) Test Type: Basic

A.1.2.3 presentRequest response

a) Test Purpose: Verify that the server satisfies all requirements of the presentRequest operation. b) Test Method: Make several GetRecordsById requests using a variety of input parameters.

Verify that an appropriate response is returned in each case.

c) Reference:

d) Test Type: Basic

Conformance to the catalogue search and present interfaces may be tested via the Service Support Environment in the ESA's Eoportal [SSE]

# **Annex B**

(normative)

# **Abstract test suite for ordering services (to be completed)**

B.1

# **Annex B**

(informative)

**Design rationale (to be completed)** 

# **Annex C**

(normative)

# **XSD & WSDL Specification**

#### Catalogue XSD

<?xml version="1.0" encoding="UTF-8"?> <xsd:schema xmlns:xsd="http://www.w3.org/2001/XMLSchema" xmlns="http://earth.esa.int/XML/eoli" targetNamespace="http://earth.esa.int/XML/eoli" elementFormDefault="qualified"> <!-- ==================== Element Section ====================== --> <!-- ======================================================== --> <xsd:element name="searchRequest" type="SearchRequestType"/> <xsd:element name="beginEnd"> <xsd:complexType> <xsd:sequence> <xsd:element name="begin" type="xsd:dateTime"/> <xsd:element name="end" type="xsd:dateTime"/> </xsd:sequence> </xsd:complexType> </xsd:element> <xsd:element name="collectionId" type="NonNullStringType"/> <xsd:element name="cursor" type="xsd:positiveInteger" nillable="false"/> <xsd:element name="presentation" type="PresentationType" nillable="false"/> <xsd:element name="status" type="StatusType" nillable="false"/> <xsd:element name="frame" type="xsd:positiveInteger" nillable="false"/> <xsd:element name="track" type="xsd:positiveInteger" nillable="false"/> <xsd:element name="orbit" type="xsd:positiveInteger" nillable="false"/> <xsd:element name="presentRequest" type="PresentRequestType"/> <xsd:element name="platfSNm" type="NonNullStringType"/> <xsd:element name="platfSer" type="CharacterString"/> <xsd:element name="instShNm" type="NonNullStringType"/> <xsd:element name="resTitle" type="NonNullStringType"/> <xsd:element name="response" type="ResponseType"/> <xsd:element name="coordinates" type="CoordinatesType" nillable="false"/> <xsd:element name="idStatus" type="IdStatusEnumType"/>  $\langle$ !-- ==================== Simple Type Section ===================== --> <!-- ======================================================= --> <xsd:simpleType name="DateTimeTypes"> <xsd:union memberTypes="xsd:date xsd:dateTime"/> </xsd:simpleType> <xsd:simpleType name="NonNullStringType"> <xsd:restriction base="CharacterString"> <xsd:minLength value="1"/> </xsd:restriction> </xsd:simpleType> <xsd:simpleType name="CharacterString"> <xsd:restriction base="xsd:string"> <xsd:minLength value="0" fixed="false"/> </xsd:restriction> </xsd:simpleType> <xsd:simpleType name="LongitudeType"> <xsd:restriction base="xsd:float"> <xsd:minInclusive value="-180.0"/> <xsd:maxInclusive value="180.0"/> </xsd:restriction> </xsd:simpleType> <xsd:simpleType name="LatitudeType"> <xsd:restriction base="xsd:float"> <xsd:minInclusive value="-90.0"/> <xsd:maxInclusive value="90.0"/> </xsd:restriction> </xsd:simpleType> <xsd:simpleType name="cloudCoveragePercType"> <xsd:restriction base="xsd:float">

 <xsd:minInclusive value="0.0"/> <xsd:maxInclusive value="100.0"/> </xsd:restriction> </xsd:simpleType> <xsd:simpleType name="PresentationType"> <xsd:restriction base="CharacterString"> <xsd:enumeration value="brief"/> <xsd:enumeration value="summary"/> <xsd:enumeration value="full"/> <xsd:enumeration value="browse"/> <xsd:enumeration value="orderOption"/> </xsd:restriction> </xsd:simpleType> <xsd:simpleType name="StatusType"> <xsd:restriction base="CharacterString"> <xsd:enumeration value="success"/> <xsd:enumeration value="failure"/> </xsd:restriction> </xsd:simpleType> <xsd:simpleType name="RoleEnumType"> <xsd:restriction base="NonNullStringType"> <xsd:enumeration value="002"/> <xsd:enumeration value="006"/> <xsd:enumeration value="009"/> </xsd:restriction> </xsd:simpleType> <xsd:simpleType name="IdStatusEnumType"> <xsd:restriction base="NonNullStringType"> <xsd:enumeration value="001"/> <xsd:enumeration value="005"/> <xsd:enumeration value="006"/> <xsd:enumeration value="007"/> <xsd:enumeration value="008"/> </xsd:restriction> </xsd:simpleType> <xsd:simpleType name="DegreeType"> <xsd:restriction base="xsd:float"> <xsd:minInclusive value="0.0"/> <xsd:maxInclusive value="360.0"/> </xsd:restriction> </xsd:simpleType> <xsd:simpleType name="ContentTypeEnum"> <xsd:restriction base="NonNullStringType"> <xsd:enumeration value="001"/> </xsd:restriction> </xsd:simpleType> <xsd:simpleType name="OrbitDirectionEnumType"> <xsd:restriction base="CharacterString"> <xsd:enumeration value="0"/> <xsd:enumeration value="1"/> </xsd:restriction> </xsd:simpleType> <xsd:simpleType name="PolarisationEnumType"> <xsd:restriction base="NonNullStringType"> <xsd:enumeration value="HH"/> <xsd:enumeration value="VV"/> <xsd:enumeration value="HV"/> <xsd:enumeration value="VH"/> </xsd:restriction> </xsd:simpleType> <xsd:simpleType name="FullSceneEnumType"> <xsd:restriction base="NonNullStringType"> <xsd:enumeration value="F"/> <xsd:enumeration value="P"/> </xsd:restriction> </xsd:simpleType> <xsd:simpleType name="CoordinatesType"> <xsd:restriction base="NonNullStringType"/>  $\langle xsd: simpleType \rangle$ <!-- ================== Complex Type Section =================== --> <!-- ============

```
<xsd:complexType name="SearchRequestType">
     <xsd:sequence>
         <xsd:element name="simpleQuery" type="SimpleQueryType"/>
         <xsd:element name="resultType" nillable="false">
             <xsd:simpleType>
                 <xsd:restriction base="NonNullStringType">
                     <xsd:enumeration value="results"/>
                      <xsd:enumeration value="hits"/>
                 </xsd:restriction>
            \langle xsd:simpleType\rangle </xsd:element>
         <xsd:element name="iteratorSize" type="xsd:positiveInteger" nillable="false" minOccurs="0"/>
         <xsd:element ref="cursor" minOccurs="0"/>
         <xsd:element ref="presentation" minOccurs="0"/>
         <xsd:element ref="collectionId"/>
     </xsd:sequence>
</xsd:complexType>
<xsd:complexType name="SimpleQueryType">
     <xsd:sequence>
         <xsd:element name="dataExt" minOccurs="0">
             <xsd:complexType>
                 <xsd:complexContent>
                     <xsd:restriction base="DataExtType">
                         <xsd:sequence>
                              <xsd:element name="geoEle" minOccurs="0">
                                  <xsd:complexType>
                                      <xsd:choice>
                                           <xsd:element name="geoBndBox">
                                            <xsd:complexType>
                                               <xsd:complexContent>
                                                 <xsd:extension base="EX_GeographicBoundingBoxType"/>
                                               </xsd:complexContent>
                                            </xsd:complexType>
                                           </xsd:element>
                                      </xsd:choice>
                                     <xsd:attribute name="operator">
                                          <xsd:simpleType>
                                            <xsd:restriction base="CharacterString">
                                               <xsd:enumeration value="OVERLAP"/>
                                             </xsd:restriction>
                                          </xsd:simpleType>
                                      </xsd:attribute>
                                  </xsd:complexType>
                              </xsd:element>
                             <xsd:element name="tempEle" minOccurs="0">
                                  <xsd:complexType>
                                      <xsd:sequence>
                                          <xsd:element name="exTemp">
                                            <xsd:complexType>
                                              <xsd:choice>
                                                 <xsd:element name="beginEnd">
                                                   <xsd:complexType>
                                                     <xsd:sequence>
                                                         <xsd:element name="begin" type="xsd:date" nillable="false"/>
                                                         <xsd:element name="end" type="xsd:date" nillable="false"/>
                                                     </xsd:sequence>
                                                   </xsd:complexType>
                                                 </xsd:element>
                                               </xsd:choice>
                                            </xsd:complexType>
                                          </xsd:element>
                                      </xsd:sequence>
                                     <xsd:attribute name="operator">
                                          <xsd:simpleType>
                                             <xsd:restriction base="CharacterString">
                                              <xsd:enumeration value="OVERLAP"/>
                                             </xsd:restriction>
                                           </xsd:simpleType>
                                      </xsd:attribute>
                                  </xsd:complexType>
                              </xsd:element>
```

```
 </xsd:sequence>
                          </xsd:restriction>
                     </xsd:complexContent>
                \langle xsd:complexType\rangle </xsd:element>
             <xsd:element name="satelliteDomainConditions" minOccurs="0">
                 <xsd:complexType>
                     <xsd:sequence>
                          <xsd:element name="plaInsIdCondition" minOccurs="0">
                              <xsd:complexType>
                                  <xsd:sequence>
                                      <xsd:element name="plaInsId">
                                          <xsd:complexType>
                                               <xsd:sequence>
                                                 <xsd:element ref="platfSNm"/>
                                                <xsd:element ref="platfSer" minOccurs="0"/>
                                              </xsd:sequence>
                                          </xsd:complexType>
                                      </xsd:element>
                                  </xsd:sequence>
                                 <xsd:attribute name="operator">
                                      <xsd:simpleType>
                                          <xsd:restriction base="CharacterString">
                                              <xsd:enumeration value="EQUAL"/>
                                          </xsd:restriction>
                                      </xsd:simpleType>
                                  </xsd:attribute>
                              </xsd:complexType>
                          </xsd:element>
                          <xsd:element name="cloudCoverCondition" minOccurs="0">
                              <xsd:complexType>
                                  <xsd:sequence>
                                      <xsd:element name="cloudCovePerc" type="cloudCoveragePercType" nillable="false"/>
                                  </xsd:sequence>
                                 <xsd:attribute name="operator">
                                      <xsd:simpleType>
                                          <xsd:restriction base="CharacterString">
                                              <xsd:enumeration value="LESS EQUAL"/>
                                          </xsd:restriction>
                                      </xsd:simpleType>
                                 \le/xsd:attribute>
                              </xsd:complexType>
                          </xsd:element>
                          <xsd:element name="genericCondition" minOccurs="0" maxOccurs="unbounded">
                              <xsd:complexType>
                                  <xsd:sequence>
                                      <xsd:element name="attributeId" type="NonNullStringType" nillable="false"/>
                                      <xsd:element name="attributeValue" type="NonNullStringType" nillable="false"
maxOccurs="unbounded"/>
                                  </xsd:sequence>
                                 <xsd:attribute name="operator">
                                      <xsd:simpleType>
                                          <xsd:restriction base="CharacterString">
                                              <xsd:enumeration value="EQUAL"/>
                                              <xsd:enumeration value="LESS EQUAL"/>
                                              <xsd:enumeration value="LESS"/>
                                              <xsd:enumeration value="GREATER"/>
                                              <xsd:enumeration value="GREATER EQUAL"/>
                                              <xsd:enumeration value="WITHIN"/>
                                              <xsd:enumeration value="INTERSECTS"/>
                                          </xsd:restriction>
                                      </xsd:simpleType>
                                  </xsd:attribute>
                              </xsd:complexType>
                          </xsd:element>
                    \langle xsd:sequence \rangle </xsd:complexType>
             </xsd:element>
         </xsd:sequence>
    </xsd:complexType>
    <xsd:complexType name="DataExtType">
```
 <xsd:sequence> <xsd:element name="geoEle" minOccurs="0"> <xsd:complexType> <xsd:choice> <xsd:sequence> <xsd:element name="polygon"> <xsd:complexType> <xsd:sequence> <xsd:element ref="coordinates"/> </xsd:sequence> </xsd:complexType> </xsd:element> <xsd:element name="scCenter" minOccurs="0"> <xsd:complexType> <xsd:sequence> <xsd:element ref="coordinates"/> </xsd:sequence> </xsd:complexType> </xsd:element> </xsd:sequence> <xsd:element name="geoBndBox"> <xsd:complexType> <xsd:complexContent> <xsd:extension base="EX\_GeographicBoundingBoxType"/> </xsd:complexContent> </xsd:complexType> </xsd:element> </xsd:choice> <xsd:attribute name="operator"> <xsd:simpleType> <xsd:restriction base="CharacterString"> <xsd:enumeration value="OVERLAP"/> </xsd:restriction> </xsd:simpleType> </xsd:attribute> </xsd:complexType> </xsd:element> <xsd:element name="tempEle" type="EX\_TemporalExtendType" minOccurs="0"/> </xsd:sequence> </xsd:complexType> <xsd:complexType name="EX\_GeographicBoundingBoxType"> <xsd:sequence> <xsd:element name="westBL" type="LongitudeType" nillable="false"/> <xsd:element name="eastBL" type="LongitudeType" nillable="false"/> <xsd:element name="southBL" type="LatitudeType" nillable="false"/> <xsd:element name="northBL" type="LatitudeType" nillable="false"/> </xsd:sequence> </xsd:complexType> <xsd:complexType name="EX\_TemporalExtendType"> <xsd:sequence> <xsd:element name="exTemp"> <xsd:complexType> <xsd:choice> <xsd:element name="beginEnd"> <xsd:complexType> <xsd:sequence> <xsd:element name="begin" type="xsd:dateTime" nillable="false"/> <xsd:element name="end" type="xsd:dateTime" nillable="false"/> </xsd:sequence> </xsd:complexType> </xsd:element> </xsd:choice> </xsd:complexType> </xsd:element> </xsd:sequence> </xsd:complexType> <xsd:complexType name="PresentRequestType"> <xsd:sequence> <xsd:element name="idCitation"> <xsd:complexType> <xsd:sequence>

```
 <xsd:element ref="resTitle" maxOccurs="unbounded"/>
                 </xsd:sequence>
             </xsd:complexType>
         </xsd:element>
         <xsd:element ref="presentation"/>
         <xsd:element ref="collectionId"/>
     </xsd:sequence>
</xsd:complexType>
<xsd:complexType name="MetadataType">
     <xsd:sequence>
         <xsd:element name="mdContact">
             <xsd:complexType>
                 <xsd:sequence>
                      <xsd:element name="rpOrgName" type="CharacterString"/>
                      <xsd:element name="role" type="RoleEnumType"/>
                  </xsd:sequence>
             </xsd:complexType>
         </xsd:element>
         <xsd:element name="mdDateSt" type="DateTimeTypes" nillable="false" minOccurs="0"/>
         <xsd:element name="dataIdInfo" type="DataIdInfoType"/>
         <xsd:element name="contInfo" minOccurs="0">
             <xsd:complexType>
                 <xsd:sequence>
                      <xsd:element name="attDesc">
                          <xsd:complexType>
                              <xsd:sequence>
                                  <xsd:element name="typeName" fixed="imageType" nillable="false">
                                       <xsd:simpleType>
                                           <xsd:restriction base="CharacterString">
                                             <xsd:enumeration value="imageType"/>
                                           </xsd:restriction>
                                     \langle xsd:simpleType\rangle </xsd:element>
                                 <xsd:element name="attTypes">
                                       <xsd:complexType>
                                          <xsd:sequence>
                                             <xsd:element name="attName" fixed="imageQuality" nillable="false">
                                               <xsd:simpleType>
                                                 <xsd:restriction base="CharacterString">
                                                    <xsd:enumeration value="imageQuality"/>
                                                 </xsd:restriction>
                                               </xsd:simpleType>
                                             </xsd:element>
                                            <xsd:element name="typeName" fixed="imageQualityType" nillable="false">
                                               <xsd:simpleType>
                                                 <xsd:restriction base="CharacterString">
                                                   <xsd:enumeration value="imageQualityType"/>
                                                 </xsd:restriction>
                                              \langle xsd:simpleType\rangle </xsd:element>
                                           </xsd:sequence>
                                     \langle xsd:complexType\rangle\le/xsd:element>
                              </xsd:sequence>
                          </xsd:complexType>
                      </xsd:element>
                     <xsd:element name="contType" type="ContentTypeEnum" nillable="false"/>
                      <xsd:element name="illElevAng" type="LatitudeType" nillable="false" minOccurs="0"/>
                      <xsd:element name="illAziAng" type="DegreeType" nillable="false" minOccurs="0"/>
                      <xsd:element name="cloudCovePerc" type="cloudCoveragePercType" nillable="false" minOccurs="0"/>
                 </xsd:sequence>
             </xsd:complexType>
         </xsd:element>
         <xsd:element name="dqInfo" minOccurs="0">
             <xsd:complexType>
                 <xsd:sequence>
                      <xsd:element name="dqScope" minOccurs="0">
                          <xsd:complexType>
                              <xsd:sequence>
                                  <xsd:element name="scpLvl" fixed="DataSet">
                                       <xsd:simpleType>
```

```
 <xsd:restriction base="NonNullStringType">
                                               <xsd:enumeration value="DataSet"/>
                                             </xsd:restriction>
                                         </xsd:simpleType>
                                     </xsd:element>
                                 </xsd:sequence>
                             </xsd:complexType>
                         </xsd:element>
                         <xsd:element name="graphOver" minOccurs="0" maxOccurs="unbounded">
                             <xsd:complexType>
                                 <xsd:sequence>
                                     <xsd:element name="bgFileName" type="NonNullStringType"/>
                                     <xsd:element name="brwExt">
                                         <xsd:complexType>
                                             <xsd:sequence>
                                               <xsd:element name="tempEle" type="EX_TemporalExtendType"
minOccurs="0"/>
                                             </xsd:sequence>
                                         </xsd:complexType>
                                     </xsd:element>
                                    <xsd:element name="brwType" type="NonNullStringType"/>
                                 </xsd:sequence>
                             </xsd:complexType>
                         </xsd:element>
                     </xsd:sequence>
                 </xsd:complexType>
             </xsd:element>
             <xsd:element name="addInfo" minOccurs="0">
                <xsd:complexType>
                     <xsd:sequence>
                         <xsd:element name="locAtt" minOccurs="0" maxOccurs="unbounded">
                             <xsd:complexType>
                                 <xsd:sequence>
                                     <xsd:element name="locName" type="NonNullStringType"/>
                                     <xsd:element name="locValue" type="NonNullStringType" minOccurs="0"/>
                                 </xsd:sequence>
                             </xsd:complexType>
                        \langle x\text{sd:element}\rangle </xsd:sequence>
                 </xsd:complexType>
             </xsd:element>
        </xsd:sequence>
    </xsd:complexType>
    <xsd:complexType name="DataIdInfoType">
         <xsd:sequence>
             <xsd:element name="plaInsId">
                 <xsd:complexType>
                     <xsd:sequence>
                         <xsd:element ref="platfSNm"/>
                         <xsd:element ref="platfSer" minOccurs="0"/>
                         <xsd:element ref="instShNm"/>
                         <xsd:element name="instMode" type="CharacterString" minOccurs="0"/>
                     </xsd:sequence>
                 </xsd:complexType>
             </xsd:element>
             <xsd:element name="satDom" minOccurs="0">
                 <xsd:complexType>
                     <xsd:sequence>
                         <xsd:element ref="orbit" minOccurs="0"/>
                         <xsd:element name="lastOrbit" type="xsd:positiveInteger" nillable="false" minOccurs="0"/>
\langle xsd:element name="orbitDir" type="OrbitDirectionEnumType" nillable="false" minOccurs="0"/>
 <xsd:element name="wwRefSys" minOccurs="0">
                             <xsd:complexType>
                                 <xsd:sequence>
                                     <xsd:element ref="frame" minOccurs="0"/>
                                     <xsd:element ref="track" minOccurs="0"/>
                                 </xsd:sequence>
                             </xsd:complexType>
                         </xsd:element>
                         <xsd:element name="swathId" type="NonNullStringType" minOccurs="0"/>
                         <xsd:element name="passCoverage" minOccurs="0">
```
 <xsd:complexType> <xsd:sequence> <xsd:element name="start" type="xsd:integer"/> <xsd:element name="stop" type="xsd:integer"/> </xsd:sequence> </xsd:complexType>  $\langle x\text{sd:element}\rangle$  </xsd:sequence> </xsd:complexType> </xsd:element> <xsd:element name="idCitation"> <xsd:complexType> <xsd:sequence> <xsd:element name="resTitle" type="NonNullStringType"/> </xsd:sequence> </xsd:complexType> </xsd:element> <xsd:element name="idAbs" type="CharacterString" minOccurs="0"/> <xsd:element ref="idStatus" minOccurs="0"/> <xsd:element name="dataExt"> <xsd:complexType> <xsd:complexContent> <xsd:restriction base="DataExtType"> <xsd:sequence> <xsd:element name="tempEle" type="EX\_TemporalExtendType" minOccurs="0"/> <xsd:element name="geoEle" minOccurs="0"> <xsd:complexType> <xsd:choice> <xsd:sequence> <xsd:element name="polygon"> <xsd:complexType> <xsd:sequence> <xsd:element ref="coordinates"/> </xsd:sequence>  $\langle xsd:complexType \rangle$  </xsd:element> <xsd:element name="scCenter" minOccurs="0"> <xsd:complexType> <xsd:sequence> <xsd:element ref="coordinates"/> </xsd:sequence> </xsd:complexType> </xsd:element> </xsd:sequence> </xsd:choice> </xsd:complexType> </xsd:element> </xsd:sequence> </xsd:restriction> </xsd:complexContent> </xsd:complexType> </xsd:element> </xsd:sequence> </xsd:complexType> <xsd:complexType name="ResponseType"> <xsd:sequence> <xsd:element name="retrievedData" minOccurs="0"> <xsd:complexType> <xsd:sequence> <xsd:element name="Metadata" type="MetadataType" minOccurs="0" maxOccurs="unbounded"/> </xsd:sequence> <xsd:attribute name="presentation" type="PresentationType"/> </xsd:complexType> </xsd:element> <xsd:element ref="cursor" minOccurs="0"/> <xsd:element name="hits" type="xsd:nonNegativeInteger" nillable="false" minOccurs="0"/> <xsd:element ref="status"/> <xsd:element name="errorMessage" type="NonNullStringType" minOccurs="0"/> </xsd:sequence> </xsd:complexType> </xsd:schema>

Catalogue WSDL

```
?xml version="1.0" encoding="UTF-8"?> 
<definitions xmlns="http://schemas.xmlsoap.org/wsdl/" xmlns:soap="http://schemas.xmlsoap.org/wsdl/soap/" 
xmlns:tns="http://earth.esa.int/XML/dsm" xmlns:eoli="http://earth.esa.int/XML/eoli" 
targetNamespace="http://earth.esa.int/XML/dsm"> 
     <import namespace="http://earth.esa.int/XML/eoli" location="eoli.xsd"/> 
     <message name="searchRequestInput"> 
         <part name="searchRequestParameter" element="eoli:searchRequest"/> 
     </message> 
     <message name="presentRequestInput"> 
         <part name="searchRequestParameter" element="eoli:presentRequest"/> 
     </message> 
     <message name="responseOutput"> 
         <part name="responseParameter" element="eoli:response"/> 
     </input message="tns:searchRequestInput"/> 
             <output message="tns:responseOutput"/> 
          </operation> 
          <operation name="processPresentRequest"> 
              <input message="tns:presentRequestInput"/> 
              <output message="tns:responseOutput"/> 
          </operation> 
     </portType> 
     <binding name="dsmBinding" type="tns:dsmPortType"> 
          <soap:binding style="document" transport="http://schemas.xmlsoap.org/soap/http"/> 
         <operation name="processSearchRequest">
              <soap:operation soapAction="http://earth.esa.int/SOAP/searchRequest"/> 
              <input> 
                  <soap:body use="literal"/> 
             \langleinput\rangle<output>
                   <soap:body use="literal"/> 
              </output> 
          </operation> 
         <operation name="processPresentRequest">
              <soap:operation soapAction="http://earth.esa.int/SOAP/presentRequest"/> 
              <input> 
                   <soap:body use="literal"/> 
             \langleinput\rangle<output>
                  <soap:body use="literal"/> 
              </output> 
         </operation> 
     </binding> 
     <service name="dsmService"> 
          <port name="dsmSoap" binding="tns:dsmBinding"> 
              <soap:address location="http://earth.esa.int/"/> 
         </port> 
     </service> 
</definitions>
```
# Order XSD

```
<?xml version="1.0" encoding="UTF-8"?>
<!-- edited with XML Spy v4.4 U (http://www.xmlspy.com) by Simone Gianfranceschi (ESA - European Space Agency) -->
                :_Order.xsd
Type :C Schema 
         : October 2005 
     :Schema 
: 100 million
         :Patrizia 
         :.3 -->
<xsd:schema xmlns="http://earth.esa.int/XML/eoli" xmlns:xsd="http://www.w3.org/2001/XMLSchema"
targetNamespace="http://earth.esa.int/XML/eoli" elementFormDefault="qualified" attributeFormDefault="unqualified">
    <xsd:redefine schemaLocation="./eoli.xsd">
         <xsd:complexType name="MetadataType">
             <xsd:complexContent>
                 <xsd:extension base="MetadataType">
```

```
 <xsd:sequence minOccurs="0">
                         <xsd:element name="productServiceOptions" type="ProductServiceOptionsType" minOccurs="0"/>
                     </xsd:sequence>
                 </xsd:extension>
             </xsd:complexContent>
         </xsd:complexType>
         <xsd:complexType name="ResponseType">
             <xsd:complexContent>
                 <xsd:restriction base="ResponseType">
                     <xsd:sequence>
                         <xsd:element name="retrievedData" minOccurs="0">
                             <xsd:complexType>
                                 <xsd:sequence>
                                     <xsd:element name="Metadata" type="MetadataType" minOccurs="0"
maxOccurs="unbounded"/>
                                 </xsd:sequence>
                                <xsd:attribute name="presentation" type="PresentationType"/>
                             </xsd:complexType>
                         </xsd:element>
                        <xsd:element ref="cursor" minOccurs="0"/>
                         <xsd:element name="hits" type="xsd:nonNegativeInteger" nillable="false" minOccurs="0"/>
                         <xsd:element ref="status"/>
                         <xsd:element name="errorMessage" type="NonNullStringType" minOccurs="0"/>
                     </xsd:sequence>
                 </xsd:restriction>
             </xsd:complexContent>
         </xsd:complexType>
         <xsd:complexType name="SearchRequestType">
             <xsd:complexContent>
                 <xsd:extension base="SearchRequestType">
                     <xsd:sequence>
                         <xsd:element ref="userInformation" minOccurs="0"/>
                     </xsd:sequence>
                 </xsd:extension>
             </xsd:complexContent>
         </xsd:complexType>
         <xsd:complexType name="PresentRequestType">
             <xsd:complexContent>
                 <xsd:extension base="PresentRequestType">
                     <xsd:sequence>
                         <xsd:element ref="userInformation" minOccurs="0"/>
                     </xsd:sequence>
                 </xsd:extension>
             </xsd:complexContent>
         </xsd:complexType>
   \langle xsd:redefine \rangle================ Functions root element ===================================
   <!-- ====================================================================== -->
   <xsd:element name="productOrderRequest" type="ProductOrderRequestType"/>
    <xsd:element name="orderMonitorRequest">
         <xsd:complexType>
             <xsd:sequence>
                 <xsd:choice>
                     <xsd:element ref="orderId"/>
                     <xsd:element name="lastUpdate" type="DateTimeTypes"/>
                 </xsd:choice>
                 <xsd:element ref="userInformation"/>
             </xsd:sequence>
         </xsd:complexType>
   </xsd:element>
    <xsd:element name="orderMonitorResponse">
         <xsd:complexType>
            <xsd:sequence>
                 <xsd:element name="orderSpecification" type="OrderMonitorSpecification" minOccurs="0"
maxOccurs="unbounded"/>
                 <xsd:element name="status" type="ExtendedStatusType"/>
                 <xsd:element name="errorMessage" type="NonNullStringType" minOccurs="0"/>
             </xsd:sequence>
         </xsd:complexType>
    </xsd:element>
    <!-- ====================== Elements RE-Definition Section ========================= -->
```

```
<!-- ====================================================================== -->
    <!-- ====================== Elements Definition Section ========================= -->
    <!-- ====================================================================== -->
    <xsd:element name="sceneCenter">
         <xsd:complexType>
             <xsd:sequence>
                 <xsd:element ref="coordinates"/>
             </xsd:sequence>
         </xsd:complexType>
    </xsd:element>
    <xsd:element name="programming">
         <xsd:complexType>
             <xsd:sequence>
                 <xsd:element name="optionName">
                     <xsd:simpleType>
                          <xsd:restriction base="NonNullStringType">
                              <xsd:maxLength value="40"/>
                          </xsd:restriction>
                     </xsd:simpleType>
                 </xsd:element>
                 <xsd:element name="optionSelectedValues" type="NonNullStringType" maxOccurs="unbounded"/>
             </xsd:sequence>
         </xsd:complexType>
    </xsd:element>
    <xsd:element name="userInformation">
         <xsd:complexType>
             <xsd:sequence>
                 <xsd:element name="userId" type="NonNullStringType"/>
                 <xsd:element name="password" type="NonNullStringType"/>
             </xsd:sequence>
         </xsd:complexType>
    </xsd:element>
    <xsd:element name="orderAccount" nillable="false">
         <xsd:simpleType>
             <xsd:restriction base="NonNullStringType">
                 <xsd:maxLength value="20"/>
             </xsd:restriction>
         </xsd:simpleType>
    </xsd:element>
    <xsd:element name="alongGridUnitType">
         <xsd:simpleType>
             <xsd:restriction base="xsd:string">
                 <xsd:enumeration value="A"/>
                 <xsd:enumeration value="S"/>
             </xsd:restriction>
         </xsd:simpleType>
    </xsd:element>
    <xsd:element name="alongGrid" type="xsd:integer"/>
    <xsd:element name="acrossGrid" type="xsd:integer"/>
    <xsd:element name="orderId">
         <xsd:simpleType>
             <xsd:restriction base="NonNullStringType">
                 <xsd:maxLength value="16"/>
             </xsd:restriction>
         </xsd:simpleType>
    </xsd:element>
<!-- <xsd:element name="deliveryMedium"> <xsd:simpleType> <xsd:restriction 
                              \langle x\text{sd:maxLength value} = \text{40}\text{''}\rangle \langle x\text{sd:restraction}\rangle \langle x\text{sd:simpleType}\rangle </xsd:element> -->
    <xsd:element name="packageMedium">
         <xsd:simpleType>
             <xsd:restriction base="NonNullStringType">
                 <xsd:maxLength value="40"/>
             </xsd:restriction>
         </xsd:simpleType>
    </xsd:element>
    <xsd:element name="deliveryInformation" type="DeliveryInformationType"/>
    <xsd:element name="price" type="PriceType"/>
    <xsd:element name="listPrice" type="PriceType"/>
    <xsd:element name="expectedPrice" type="PriceType"/>
    <xsd:element name="productId">
```

```
 <xsd:complexType>
         <xsd:sequence>
             <xsd:element name="idCitation">
                 <xsd:complexType>
                     <xsd:sequence>
                         <xsd:element ref="resTitle"/>
                    \langle x\text{sd:sequence}\rangle </xsd:complexType>
             </xsd:element>
             <xsd:element ref="collectionId"/>
         </xsd:sequence>
     </xsd:complexType>
</xsd:element>
<xsd:element name="orderItemRemark" type="NonNullStringType"/>
<xsd:element name="processing">
     <xsd:complexType>
         <xsd:sequence>
             <xsd:element name="optionName">
                 <xsd:simpleType>
                     <xsd:restriction base="NonNullStringType">
                         <xsd:maxLength value="40"/>
                     </xsd:restriction>
                 </xsd:simpleType>
             </xsd:element>
             <xsd:element name="optionSelectedValues" type="NonNullStringType" maxOccurs="unbounded"/>
         </xsd:sequence>
     </xsd:complexType>
</xsd:element>
<xsd:element name="sceneSelection" type="SceneSelectionType"/>
<xsd:element name="orderRemark">
     <xsd:simpleType>
         <xsd:restriction base="xsd:string">
             <xsd:maxLength value="255"/>
         </xsd:restriction>
     </xsd:simpleType>
</xsd:element>
<xsd:element name="packageRemark" type="NonNullStringType"/>
<xsd:element name="packageLabel" type="NonNullStringType"/>
<xsd:element name="packageCopies" type="xsd:integer"/>
<xsd:element name="deliveryUnitRemark" type="NonNullStringType"/>
<xsd:element name="latestAcceptedDeliveryDate" type="xsd:date"/>
<xsd:element name="priority" type="xsd:integer"/>
<!-- ====================== Order Specification Definition ======================= -->
<!-- ====================================================================== -->
<xsd:complexType name="ProductOrderSpecification">
     <xsd:sequence>
         <xsd:element ref="orderAccount" minOccurs="0"/>
         <xsd:element name="orderReference">
             <xsd:simpleType>
                 <xsd:restriction base="NonNullStringType">
                     <xsd:maxLength value="30"/>
                 </xsd:restriction>
             </xsd:simpleType>
         </xsd:element>
         <xsd:element ref="orderRemark" minOccurs="0"/>
         <xsd:element ref="deliveryInformation"/>
         <xsd:element name="orderItem" type="ProductOrderItemType" maxOccurs="unbounded"/>
     </xsd:sequence>
</xsd:complexType>
<xsd:complexType name="OrderDataAccessSpecification">
     <xsd:sequence>
         <xsd:element name="orderReference">
             <xsd:simpleType>
                 <xsd:restriction base="NonNullStringType">
                     <xsd:maxLength value="30"/>
                 </xsd:restriction>
             </xsd:simpleType>
         </xsd:element>
         <xsd:element name="orderItem" type="ProductOrderItemType"/>
     </xsd:sequence>
</xsd:complexType>
```

```
<xsd:complexType name="OrderMonitorSpecification">
         <xsd:sequence>
             <xsd:element ref="orderAccount" minOccurs="0"/>
             <xsd:element ref="orderId"/>
             <xsd:element name="orderReference"/>
             <xsd:element ref="orderRemark" minOccurs="0"/>
             <xsd:element ref="deliveryInformation" minOccurs="0"/>
             <xsd:element name="orderItem" type="OrderMonitorItemType" maxOccurs="unbounded"/>
             <xsd:element name="orderStatusInfo" type="OrderStatusType"/>
         </xsd:sequence>
    </xsd:complexType>
    <!--========================= Order Item Definition ============================ -->
    <!--======================================================================= -->
    <xsd:complexType name="ProductOrderItemType">
         <xsd:sequence>
             <xsd:element name="productId">
                 <xsd:complexType>
                     <xsd:sequence>
                         <xsd:element name="idCitation">
                             <xsd:complexType>
                                 <xsd:sequence>
                                     <xsd:element ref="resTitle"/>
                                 </xsd:sequence>
                             </xsd:complexType>
                         </xsd:element>
                         <xsd:element ref="collectionId" minOccurs="0"/>
                     </xsd:sequence>
                 </xsd:complexType>
             </xsd:element>
             <xsd:element ref="processing" minOccurs="0" maxOccurs="unbounded"/>
             <xsd:element ref="programming" minOccurs="0" maxOccurs="unbounded"/>
             <xsd:element ref="sceneSelection" minOccurs="0"/>
             <xsd:element ref="packageMedium" minOccurs="0"/>
             <xsd:element name="qualityOfService" minOccurs="0"/>
             <xsd:element name="orderItemStatusInfo" type="OrderItemStatusType" minOccurs="0"/>
             <xsd:element name="orderItemRemark" type="xsd:string" minOccurs="0"/>
         </xsd:sequence>
    \langle xsd:complexType\rangle<!--===================== ComplexType Definition Section ======================= -->
    <!--======================================================================= -->
    <xsd:complexType name="ProductOrderRequestType">
         <xsd:sequence>
             <xsd:element ref="userInformation"/>
             <xsd:element name="orderSpecification" type="ProductOrderSpecification"/>
         </xsd:sequence>
    </xsd:complexType>
    <xsd:complexType name="ProductServiceOptionsType">
         <xsd:sequence>
             <xsd:element name="productOrderOptions" maxOccurs="unbounded">
                 <xsd:complexType>
                     <xsd:sequence>
                         <xsd:element name="productOrderOptionsId" type="CharacterString"/>
                         <xsd:element name="processingOption" minOccurs="0" maxOccurs="unbounded">
                             <xsd:complexType>
                                 <xsd:complexContent>
                                     <xsd:extension base="ProductProcessingOptionType">
                                         <xsd:sequence>
                                               <xsd:element name="optionName" type="NonNullStringType"/>
                                               <xsd:element name="optionValueDefinition">
                                                   <xsd:complexType>
                                                        <xsd:choice>
                                                           <xsd:element name="optionValueRange">
                                                               <xsd:complexType>
                                                                    <xsd:sequence>
                                                                        <xsd:element name="numericOptionValueMin"
type="xsd:float"/>
                                                                        <xsd:element name="numericOptionValueMax"
type="xsd:float"/>
                                                                        <xsd:element name="numericOptionValueStep"
type="xsd:float"/>
                                                                    </xsd:sequence>
```

```
 </xsd:complexType>
                                                             </xsd:element>
                                                            <xsd:element name="optionValueList">
                                                                <xsd:complexType>
                                                                    <xsd:sequence>
                                                                         <xsd:element name="stringOptionValue"
type="NonNullStringType" maxOccurs="unbounded"/>
                                                                     </xsd:sequence>
                                                                 </xsd:complexType>
                                                           \le/xsd:element>
                                                        </xsd:choice>
                                                    </xsd:complexType>
                                                </xsd:element>
                                          </xsd:sequence>
                                      </xsd:extension>
                                 </xsd:complexContent>
                             </xsd:complexType>
                         </xsd:element>
                         <xsd:element name="programmingOption" minOccurs="0" maxOccurs="unbounded">
                             <xsd:complexType>
                                 <xsd:sequence>
                                      <xsd:element name="optionName" type="NonNullStringType"/>
                                      <xsd:element name="optionValueDefinition">
                                          <xsd:complexType>
                                                <xsd:choice>
                                                    <xsd:element name="optionValueRange">
                                                        <xsd:complexType>
                                                             <xsd:sequence>
                                                                 <xsd:element name="numericOptionValueMin"
type="xsd:float"/>
                                                                 <xsd:element name="numericOptionValueMax"
type="xsd:float"/>
                                                                <xsd:element name="numericOptionValueStep"
type="xsd:float"/>
                                                            </xsd:sequence>
                                                        </xsd:complexType>
                                                    </xsd:element>
                                                   <xsd:element name="optionValueList">
                                                        <xsd:complexType>
                                                            <xsd:sequence>
                                                                <xsd:element name="stringOptionValue"
type="NonNullStringType" maxOccurs="unbounded"/>
                                                            </xsd:sequence>
                                                        </xsd:complexType>
                                                    </xsd:element>
                                                </xsd:choice>
                                          </xsd:complexType>
                                      </xsd:element>
                                 </xsd:sequence>
                             </xsd:complexType>
                         </xsd:element>
                         <xsd:element name="sceneSelectionOption" minOccurs="0" maxOccurs="unbounded">
                              <xsd:complexType>
                                 <xsd:sequence>
                                     <xsd:element name="sceneType"/>
                                 </xsd:sequence>
                             </xsd:complexType>
                         </xsd:element>
                          <xsd:element name="productDeliveryOptions" maxOccurs="unbounded">
                             <xsd:complexType>
                                 <xsd:sequence>
                                      <xsd:element name="deliveryMethod">
                                          <xsd:simpleType>
                                                <xsd:restriction base="xsd:string">
                                                    <xsd:enumeration value="ftp-push"/>
                                                    <xsd:enumeration value="ftp-pull"/>
                                                    <xsd:enumeration value="mail"/>
                                                </xsd:restriction>
                                         \langle xsd:simpleType\rangle </xsd:element>
                                     <xsd:element ref="packageMedium" maxOccurs="unbounded"/>
```

```
 </xsd:sequence>
                              </xsd:complexType>
                          </xsd:element>
                          <xsd:element name="qualityOfService" type="CharacterString" minOccurs="0"
maxOccurs="unbounded"/>
                          <xsd:element name="orderOptionInfoURL" type="CharacterString" minOccurs="0"/>
                          <xsd:element name="priceInformationURL" minOccurs="0"/>
                          <xsd:element name="purchaseConditionURL" minOccurs="0"/>
                      </xsd:sequence>
                 </xsd:complexType>
             </xsd:element>
         </xsd:sequence>
    </xsd:complexType>
    <xsd:complexType name="HorizontalSceneSelectionDefinitionType">
         <xsd:choice>
             <xsd:element name="rectangleSceneSelectionOption">
                 <xsd:complexType>
                     <xsd:sequence>
                          <xsd:element ref="acrossGrid"/>
                          <xsd:element ref="alongGridUnitType"/>
                          <xsd:element ref="alongGrid"/>
                          <xsd:element name="acrossSizeLimitation">
                              <xsd:complexType>
                                  <xsd:sequence>
                                      <xsd:element name="acrossSizeMin" type="xsd:integer"/>
                                      <xsd:element name="acrossSizeMax" type="xsd:integer"/>
                                      <xsd:element name="acrossSizeStep" type="xsd:integer"/>
                                  </xsd:sequence>
                              </xsd:complexType>
                          </xsd:element>
                         <xsd:element name="acrossPositionLimitation">
                              <xsd:complexType>
                                  <xsd:sequence>
                                      <xsd:element name="acrossStart" type="xsd:integer"/>
                                      <xsd:element name="acrossStop" type="xsd:integer"/>
                                      <xsd:element name="acrossStep" type="xsd:integer"/>
                                  </xsd:sequence>
                              </xsd:complexType>
                          </xsd:element>
                         <xsd:element name="alongSizeLimitation">
                              <xsd:complexType>
                                  <xsd:sequence>
                                      <xsd:element name="alongSizeMin" type="xsd:integer"/>
                                      <xsd:element name="alongSizeMax" type="xsd:integer"/>
                                      <xsd:element name="alongSizeStep" type="xsd:integer"/>
                                  </xsd:sequence>
                              </xsd:complexType>
                          </xsd:element>
                         <xsd:element name="alongPositionLimitation">
                              <xsd:complexType>
                                  <xsd:sequence>
                                      <xsd:element name="alongStart" type="xsd:integer"/>
                                      <xsd:element name="alongStop" type="xsd:integer"/>
                                      <xsd:element name="alongStep" type="xsd:integer"/>
                                  </xsd:sequence>
                              </xsd:complexType>
                          </xsd:element>
                     </xsd:sequence>
                 </xsd:complexType>
             </xsd:element>
         </xsd:choice>
    </xsd:complexType>
    <xsd:complexType name="ProductProcessingOptionType"/>
    <xsd:complexType name="OrderStatusType">
         <xsd:sequence>
             <xsd:element name="orderState">
                 <xsd:simpleType>
                     <xsd:restriction base="xsd:string">
                          <xsd:enumeration value="BeingEstimated"/>
                          <xsd:enumeration value="Estimated"/>
                          <xsd:enumeration value="BeingQuoted"/>
```

```
 <xsd:enumeration value="NotValid"/>
                     <xsd:enumeration value="BeingProcessed"/>
                     <xsd:enumeration value="Cancelled"/>
                     <xsd:enumeration value="BeingCancelled"/>
                     <xsd:enumeration value="Deleted"/>
                      <xsd:enumeration value="BeingDeleted"/>
                     <xsd:enumeration value="Completed"/>
                     <xsd:enumeration value="BeingOnHold"/>
                      <xsd:enumeration value="Terminated"/>
                 </xsd:restriction>
             </xsd:simpleType>
         </xsd:element>
         <xsd:element name="additionalStatusInfo" type="NonNullStringType" minOccurs="0"/>
     </xsd:sequence>
</xsd:complexType>
<xsd:complexType name="OrderItemStatusType">
     <xsd:sequence>
         <xsd:element name="orderState" type="xsd:string"/>
         <xsd:element name="additionalStatusInfo" type="NonNullStringType" minOccurs="0"/>
     </xsd:sequence>
</xsd:complexType>
<xsd:complexType name="PackagePriceType">
     <xsd:sequence>
         <xsd:element ref="price" minOccurs="0"/>
         <xsd:element ref="listPrice" minOccurs="0"/>
         <xsd:element ref="expectedPrice" minOccurs="0"/>
     </xsd:sequence>
</xsd:complexType>
<xsd:complexType name="PriceType">
     <xsd:sequence>
         <xsd:element name="refCurrency">
             <xsd:simpleType>
                 <xsd:restriction base="NonNullStringType">
                      <xsd:maxLength value="3"/>
                 </xsd:restriction>
             </xsd:simpleType>
         </xsd:element>
         <xsd:element name="refAmount">
             <xsd:simpleType>
                 <xsd:restriction base="xsd:unsignedLong">
                     <xsd:maxInclusive value="4294967296"/>
                 </xsd:restriction>
             </xsd:simpleType>
         </xsd:element>
         <xsd:element name="userCurrency" minOccurs="0">
             <xsd:simpleType>
                 <xsd:restriction base="NonNullStringType">
                     <xsd:maxLength value="3"/>
                 </xsd:restriction>
             </xsd:simpleType>
         </xsd:element>
         <xsd:element name="userAmount" minOccurs="0">
             <xsd:simpleType>
                 <xsd:restriction base="xsd:unsignedLong">
                     <xsd:maxInclusive value="4294967296"/>
                 </xsd:restriction>
             </xsd:simpleType>
         </xsd:element>
     </xsd:sequence>
</xsd:complexType>
<xsd:complexType name="ProductDeliveryOptionsType">
     <xsd:sequence>
         <xsd:element name="productByteSize" type="xsd:integer" minOccurs="0"/>
         <xsd:element name="productFormat" type="NonNullStringType" minOccurs="0"/>
         <xsd:element name="productCompression" type="NonNullStringType" minOccurs="0"/>
     </xsd:sequence>
</xsd:complexType>
<xsd:complexType name="SceneSelectionType">
     <xsd:sequence>
         <xsd:element name="sceneType">
             <xsd:simpleType>
```
 <xsd:restriction base="NonNullStringType"> <xsd:maxLength value="20"/> </xsd:restriction> </xsd:simpleType> </xsd:element> <xsd:element ref="sceneCenter" minOccurs="0"/> <xsd:element name="temporalSelection" minOccurs="0"> <xsd:complexType> <xsd:sequence> <xsd:element name="startDateTime"/> <xsd:element name="endDateTime"/> </xsd:sequence> </xsd:complexType> </xsd:element> <xsd:element name="scenePosition" type="CharacterString" minOccurs="0"/> <xsd:element name="sceneSize" type="CharacterString" minOccurs="0"/> </xsd:sequence> </xsd:complexType> <xsd:complexType name="DeliveryUnitType"> <xsd:sequence/> </xsd:complexType> <xsd:complexType name="DeliveryInformationType"> <xsd:choice> <xsd:element name="ftp-push"/> <xsd:element name="ftp-pull"/> <xsd:element name="mail" type="DeliveryAddressType"/> </xsd:choice> </xsd:complexType> <xsd:complexType name="DeliveryAddressType"> <xsd:sequence> <xsd:element name="recipient" minOccurs="0"> <xsd:simpleType> <xsd:restriction base="NonNullStringType"> <xsd:maxLength value="40"/> </xsd:restriction> </xsd:simpleType> </xsd:element> <xsd:element name="companyRef" type="CharacterString" minOccurs="0"/> <xsd:element name="postalAddress" minOccurs="0"> <xsd:complexType> <xsd:sequence> <xsd:element name="streetAddress" type="xsd:string"/> <xsd:element name="city" type="xsd:string"/> <xsd:element name="state" type="xsd:string"/> <xsd:element name="postalCode" type="xsd:string"/> <xsd:element name="country" type="xsd:string"/> <xsd:element name="postBox" type="xsd:string"/> </xsd:sequence> </xsd:complexType> </xsd:element> <xsd:element name="telNumber" minOccurs="0"> <xsd:simpleType> <xsd:restriction base="NonNullStringType"> <xsd:maxLength value="18"/> </xsd:restriction> </xsd:simpleType>  $\le$ /xsd:element> </xsd:sequence> </xsd:complexType> <xsd:complexType name="OrderMonitorItemType"> <xsd:sequence> <xsd:element name="productId"> <xsd:complexType> <xsd:sequence> <xsd:element name="idCitation"> <xsd:complexType> <xsd:sequence> <xsd:element ref="resTitle"/> </xsd:sequence> </xsd:complexType> </xsd:element>

```
 <xsd:element ref="collectionId"/>
                     </xsd:sequence>
                 </xsd:complexType>
             </xsd:element>
             <xsd:choice>
                 <xsd:sequence>
                     <xsd:element ref="sceneCenter" minOccurs="0"/>
                     <xsd:element ref="programming" minOccurs="0" maxOccurs="unbounded"/>
                 </xsd:sequence>
                 <xsd:sequence>
                     <xsd:element ref="processing" minOccurs="0" maxOccurs="unbounded"/>
                     <xsd:element ref="programming" minOccurs="0" maxOccurs="unbounded"/>
                     <xsd:element ref="sceneSelection" minOccurs="0"/>
                     <xsd:element ref="packageMedium" minOccurs="0"/>
                     <xsd:element name="qualityOfService" minOccurs="0"/>
                 </xsd:sequence>
             </xsd:choice>
             <xsd:element name="orderItemStatusInfo" type="OrderItemStatusType" minOccurs="0"/>
             <xsd:element name="orderItemRemark" type="xsd:string" minOccurs="0"/>
         </xsd:sequence>
    </xsd:complexType>
   <!--=========================== Simple Types-->
    <xsd:simpleType name="ExtendedStatusType">
         <xsd:restriction base="CharacterString">
             <xsd:enumeration value="success"/>
             <xsd:enumeration value="failure"/>
             <xsd:enumeration value="incomplete"/>
         </xsd:restriction>
    </xsd:simpleType>
</xsd:schema>
```
#### Order WSDL

```
<?xml version="1.0" encoding="UTF-8"?>
<definitions xmlns="http://schemas.xmlsoap.org/wsdl/" xmlns:soap="http://schemas.xmlsoap.org/wsdl/soap/"
xmlns:tns="http://earth.esa.int/XML/dsm" xmlns:eoli="http://earth.esa.int/XML/eoli"
targetNamespace="http://earth.esa.int/XML/dsm">
    <!-- Modified import schema in order to define this WSDL as WS-I Basic Profile compliant -->
    <types>
         <schema attributeFormDefault="qualified" elementFormDefault="qualified"
targetNamespace="http://schemas.xmlsoap.org/wsdl/" xmlns="http://www.w3.org/2001/XMLSchema">
             <import namespace="http://earth.esa.int/XML/eoli" schemaLocation="Eoli_Order.xsd"/>
         </schema>
    </types>
    <message name="searchRequestInput">
         <part name="searchRequestParameter" element="eoli:searchRequest"/>
    </message>
    <message name="presentRequestInput">
         <part name="searchRequestParameter" element="eoli:presentRequest"/>
    </message>
    <message name="productOrderRequestInput">
         <part name="productOrderRequestParameter" element="eoli:productOrderRequest"/>
    </message>
    <message name="orderMonitorRequestInput">
         <part name="orderMonitoRequestParameter" element="eoli:orderMonitorRequest"/>
    </message>
    <message name="responseOutput">
         <part name="responseParameter" element="eoli:response"/>
    </message>
    <message name="orderResponseOutput">
         <part name="orderResponseParameter" element="eoli:orderResponse"/>
    </message>
    <message name="orderMonitorResponseOutput">
         <part name="orderMonitorResponseParameter" element="eoli:orderMonitorResponse"/>
    </message>
    <portType name="dsmPortType">
         <operation name="processSearchRequest">
             <input message="tns:searchRequestInput"/>
             <output message="tns:responseOutput"/>
         </operation>
         <operation name="processPresentRequest">
```

```
 <input message="tns:presentRequestInput"/>
             <output message="tns:responseOutput"/>
         </operation>
         <operation name="processProductOrderRequest">
             <input message="tns:productOrderRequestInput"/>
             <output message="tns:orderResponseOutput"/>
         </operation>
         <operation name="processOrderMonitorRequest">
              <input message="tns:orderMonitorRequestInput"/>
             <output message="tns:orderMonitorResponseOutput"/>
         </operation>
    </portType>
    <binding name="dsmBinding" type="tns:dsmPortType">
         <soap:binding style="document" transport="http://schemas.xmlsoap.org/soap/http"/>
        <operation name="processSearchRequest">
              <soap:operation soapAction="http://earth.esa.int/SOAP/searchRequest"/>
             <input>
                  <soap:body use="literal"/>
             \langleinput\rangle<output>
                  <soap:body use="literal"/>
             </output>
         </operation>
        <operation name="processPresentRequest">
             <soap:operation soapAction="http://earth.esa.int/SOAP/presentRequest"/>
            <input>
                  <soap:body use="literal"/>
              </input>
            <output>
                  <soap:body use="literal"/>
             </output>
         </operation>
         <operation name="processProductOrderRequest">
             <soap:operation soapAction="http://earth.esa.int/SOAP/productOrderRequest"/>
            \langleinput\rangle <soap:body use="literal"/>
              </input>
            <output>
                  <soap:body use="literal"/>
             </output>
         </operation>
         <operation name="processOrderMonitorRequest">
             <soap:operation soapAction="http://earth.esa.int/SOAP/orderMonitorRequest"/>
             \langleinput\rangle <soap:body use="literal"/>
             </input>
            <output>
                  <soap:body use="literal"/>
            \langleoutput\rangle </operation>
    </binding>
    <service name="dsmService">
         <port name="dsmSoap" binding="tns:dsmBinding">
             <soap:address location="http://earth.esa.int/"/>
         </port>
    </service>
</definitions>
```
# **Annex D (informative)**

# **Proposed evolution towards OGC CAT 2.0 and CSW Compliance**

This annex describes the desireable and anticipated evolution of the profile to better comply with OGC 04-021r2 and specifically an alignment with CSW.

It should be kept in mind that a key driver for this profile is to allow it to be implemented as a standard interface to existing catalogues of EO products in a cost effective manner, and thus we wish to require quite a minimal set of interfaces. These interfaces may subsequently be extended to ensure compatability with other systems (for example when required INSPIRE directives), it should be anticipated that translators/adaptors may be developed to provide further interoperability by offering alternative bindings, however, the profile is kept to a minimum so that the overhead needn't be implemented by all catalogue providers.

## *Catalogue Schema and Searchable Properties*

The EO profile is targeted towards the identification of EO products from large collections of data that are typically contain data of a certain product type generated from a same sensor on board a satellite or series of satellites. The key attributes that distinguish the products within a collection are those identified within this profile.

It is proposed to align further the geographical metadata within this profile with GML 3.1.1

The core catalogue schema of CAT 2.0 is not really appropriate for the individual product metadata, but more towards collection level metadata (e.g. textual information that is common to all data within the collection), this is also the case for the core searchable properties. Inclusion of additional metadata and queriables may be included in the profile in the future, but would be expected to be aligned towards the requirements from INSPIRE.

#### *Interfaces*

The basic search operations of the EO Profile have a good mapping to CSW. The anticipated evolution is summarised below:

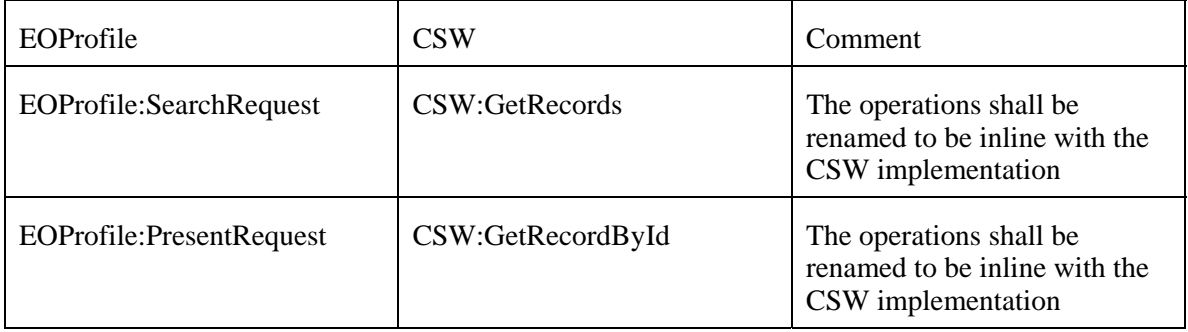

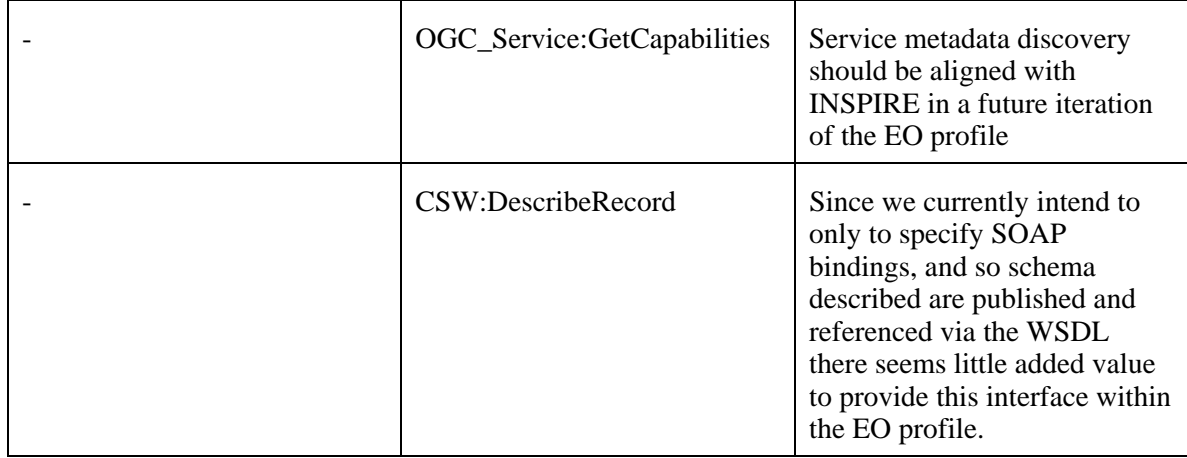

# *Request Encoding*

The current required binding to be mandated by this profile is SOAP, it is not anticipated to require a KVP encoding.

# *Query Format*

The query format within the EO profile currently defined by the simpleRequest. The advantages of this format is that it provides a well defined set of parameters that need to be supported by each catalogue provider, and search performances can be optimised towards these parameters. The simpleRequest can also be described using OGC Filter Syntax, and so it would be anticipated to migrate towards this syntax. However, it appears not to be possible to define using OGC Filter Syntax restrictions on what has to be supported by a catalogue provider, or to limit the possibilities to avoid "unreasonable" queries that would not be feasible to respond. These issues have been also previously reported to OGC WFS working group in change request 05-022.

# *GetRecords Request*

Considering the mandatory or request parameters and those already present in the EO profile the following table shows the anticipated evolution

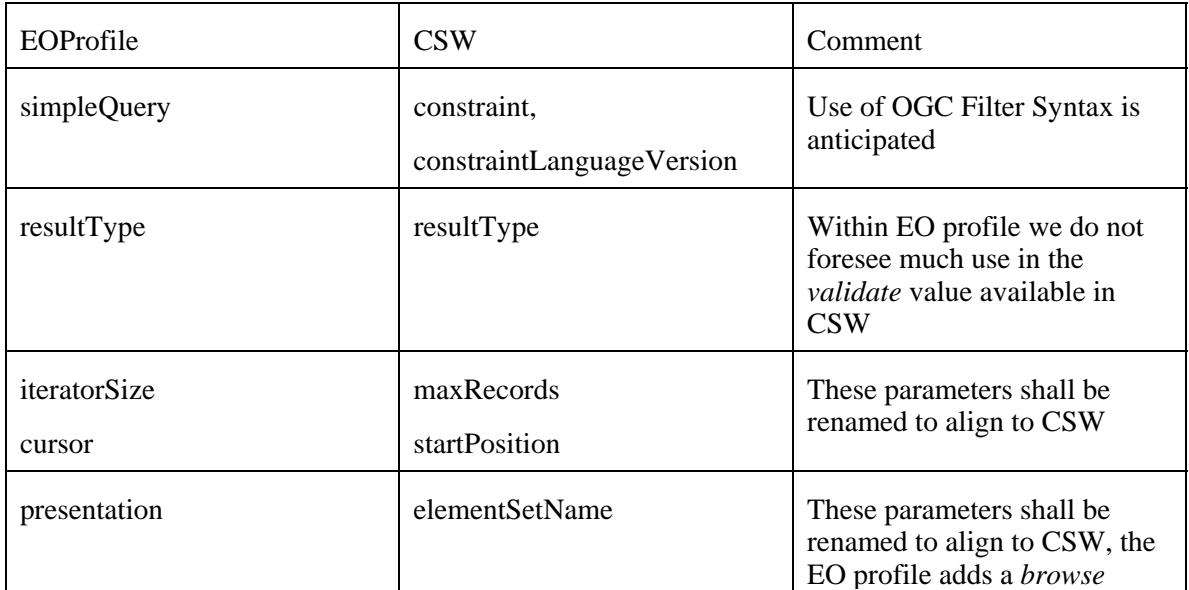

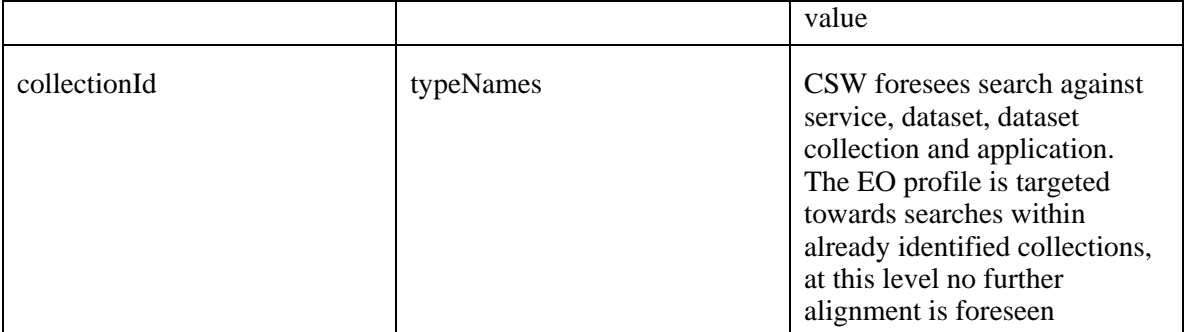

# *GetRecords Response*

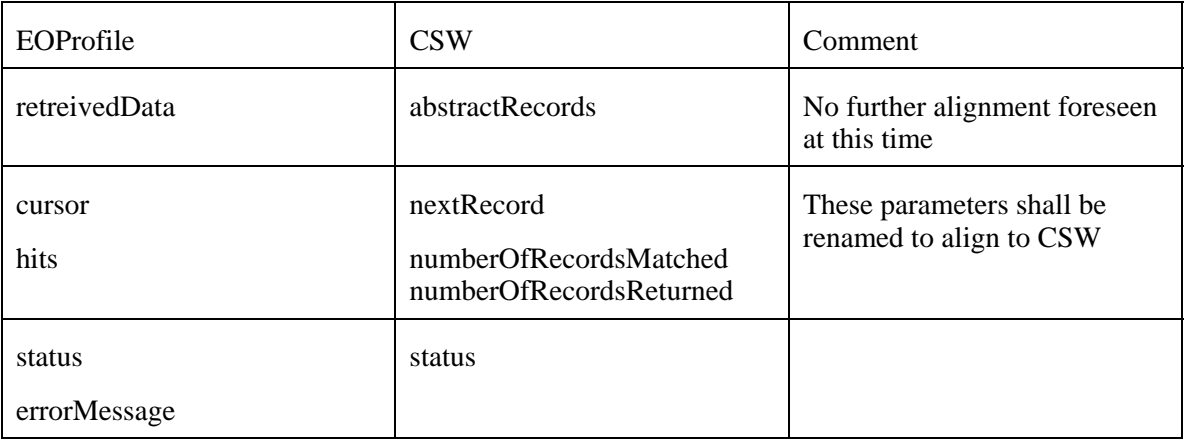

# *GetRecordById Request*

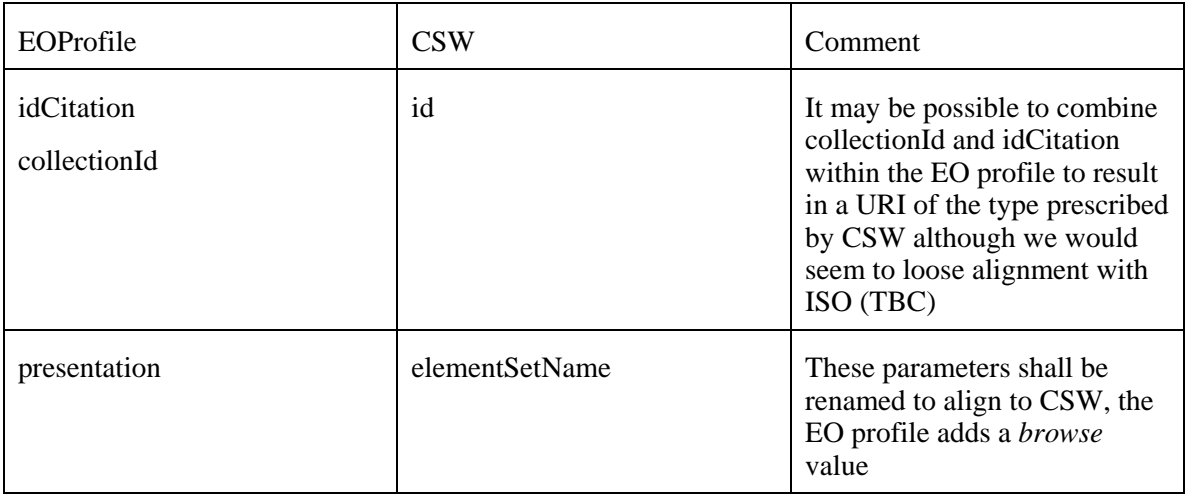

# *GetRecords Response*

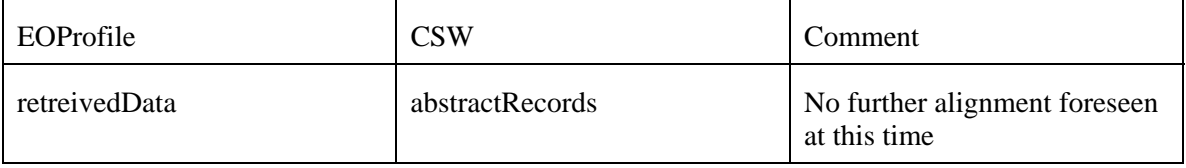
## **OpenGIS® Best Practices** OGC 05-057r4

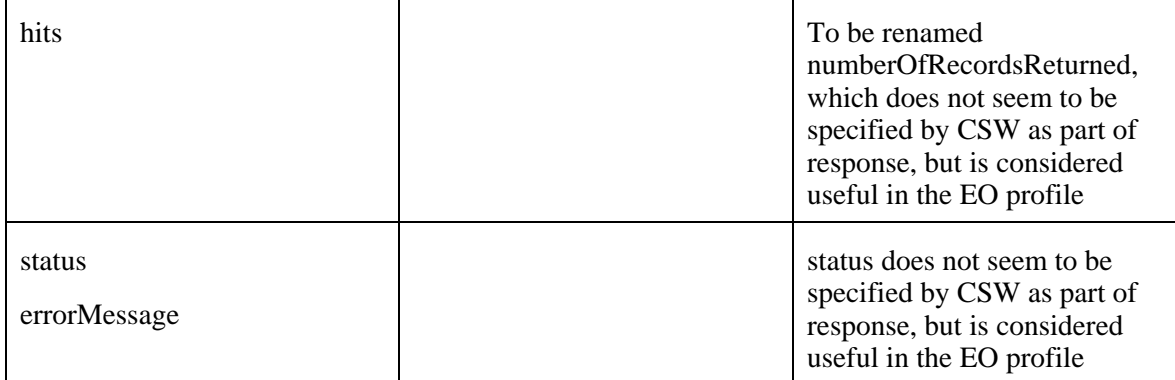

## **Bibliography**

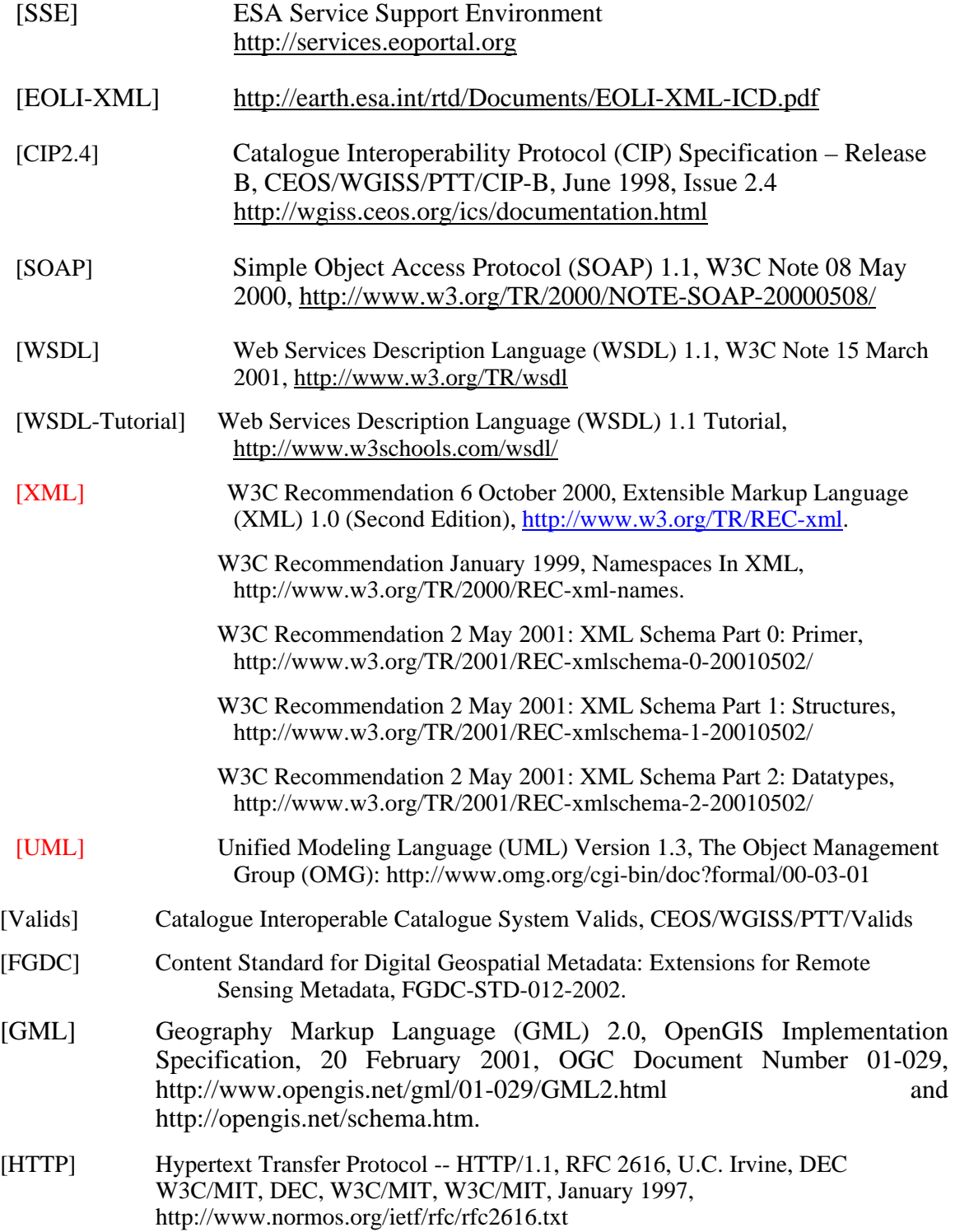

- [ISO] ISO/TC 211, Geographic information Metadata, ISO/FDIS 19115, 23/01/2003.
- [ISO19130] ISO/TC 211 N. 1167, WD 19130, Geographic information Sensor and data model for imagery and gridded data, 211n1167.pdf, 25/09/2002.
- [ISO19103] Geographic information Conceptual schema language.
- [OpenGIS] OpenGIS–Catalog Interface Implementation Specification (Version 1.0), Document 99-051s.

[Profile] ISO/IEC TR 10000-1:1998. *Information Technology – Framework and taxonomy of International Standardised Profiles – Part 1: General principles and documentation framework*. Technical Report, JTC 1. Fourth edition. Available [online]: <http://www.iso.ch/iso/en/ittf/

PubliclyAvailableStandards/c030726\_ISO\_IEC\_TR\_10000-1\_1998(E).zip>.

[ODP] ISO/IEC 10746-2:1996. *Information Technology – Open Distributed Processing – Reference Model: Foundations*. Common text with ITU-T Recommendation X.902. Available [online]:

 $\lt$ http://www.iso.ch/iso/en/ittf/PubliclyAvailableStandards/s018836\_ISO\_IEC\_107462 1996(E).zip>.